#### **EV Modeling Capabilities of TAITherm**

Zachary Edel, Ph.D. Senior Research Engineer at ThermoAnalytics March 25th 2021

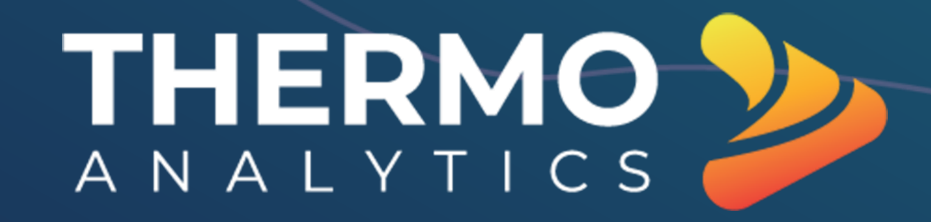

## **Agenda**

- Introduction
- Case Study 1: Cabin Comfort Cool-down
- Case Study 2: Cabin Comfort Warm-up
- Case Study 3: Battery Thermal Management
- Case Study 4: Joule Heating
- Case Study 5: Electric Motor
- System Level Modeling with 3D Thermal Integration
- Conclusions

# **Introduction**

## **The Electric Vehicle Tipping Point**

Revised market forecast (as of January 2020) –

- Sales of xEVs are expected to overtake sales of traditional ICEs by 2030. PHEV and BEV sales will grow especially quickly in the second half of the coming decade, with BEV sales representing almost 20% of the global market.
- The favorable economics of xEVs for ridesharing (taxis and ride-hailing services) will contribute to additional growth—hybrids already account for a significant share of the taxi business—but the impact will be lower than we expected two years ago.
- BEV sales from 2025 to 2030 should rise more than 30% a year.

#### **Electrification Impact on Thermal Management**

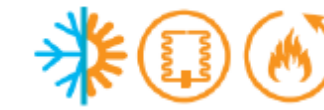

#### **HVAC**

- Heat pumps
- Additional condensers
- Electrically driven water pumps
- Air/coolant supplementary heaters

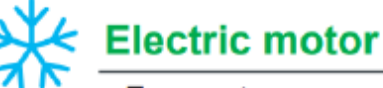

- Fan systems
- Coolant systems
- Oil systems
- Electrically driven water pumps
- Low-temperature radiators
- Valves

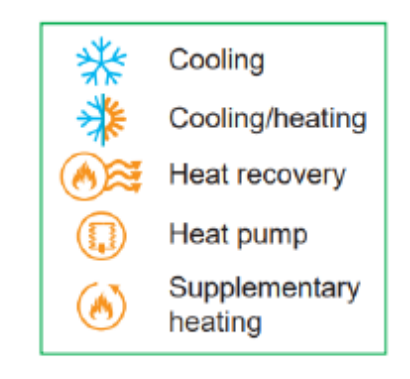

<sup>@ 2020</sup> IHS Markit: 1763475

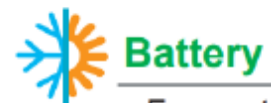

- Fan systems
- Coolant systems
- Refrigerant systems
- Low-temperature radiators
- Electrically driven water pumps
- Supplementary heater
- Valves

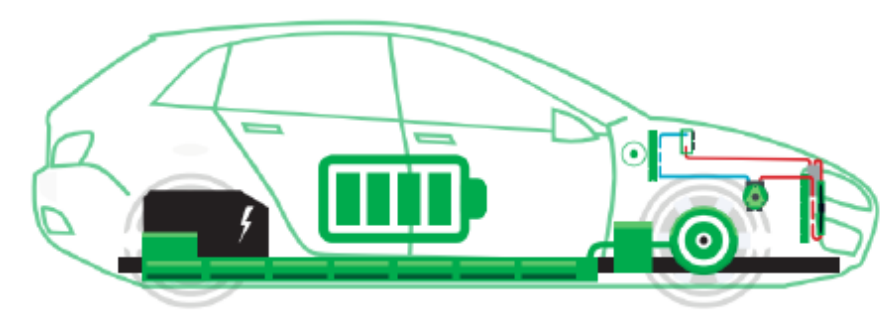

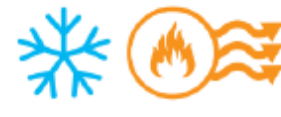

#### **Power electronics**

- Fan systems
- Coolant systems
- Low-temperature radiators
- Valves

- Source: IHS Markit
- All these systems influence energy budget and range

#### **EV range is strongly influenced by temperature**

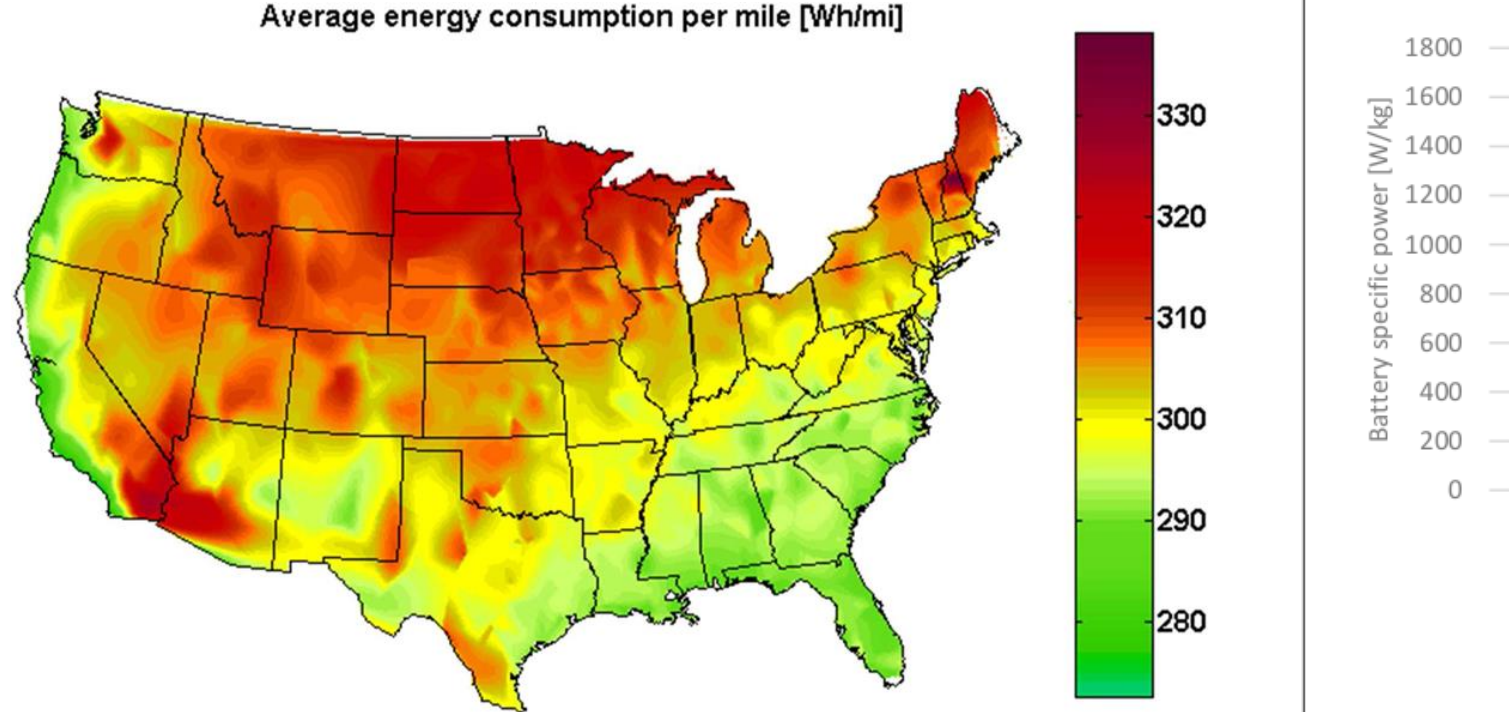

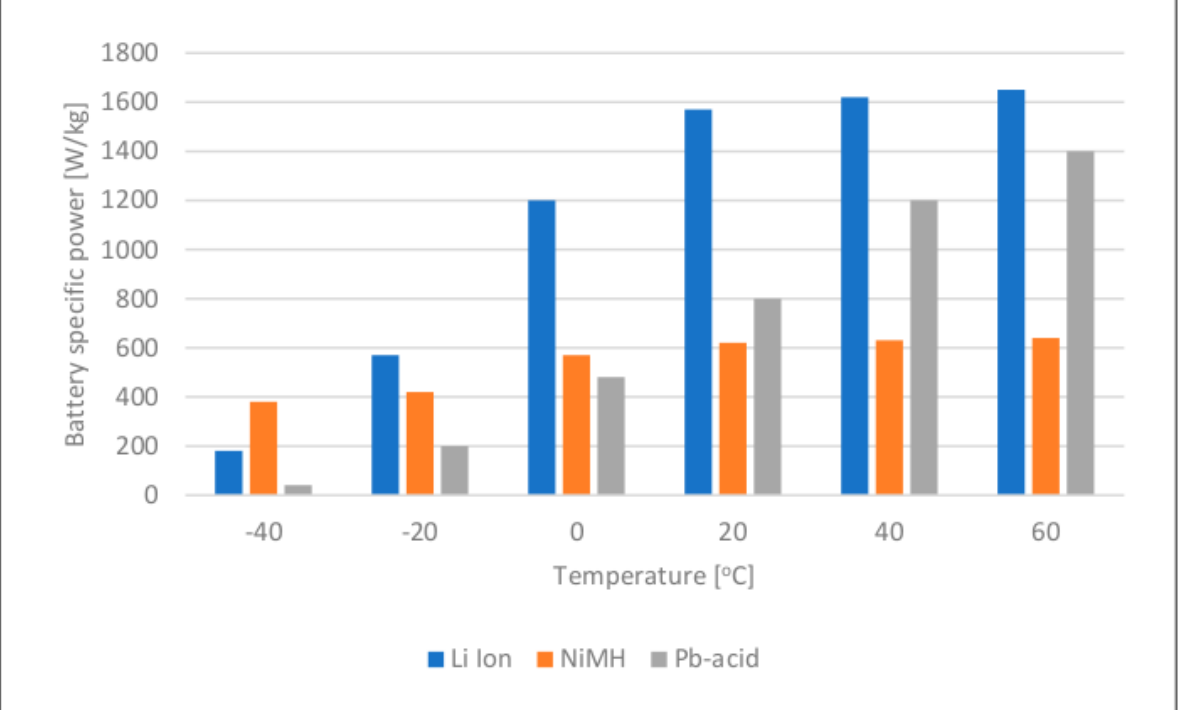

Energy consumption per mile averaged across a fleet of Nissan Leaf EVs over a full year. (Environ. Sci. Technol. 49, 2015.)

Influence of temperature on energy performance of different battery types (Energies 2019, 12, 946)

# **Case Study 1: Cool-down Cabin Comfort**

# **HVAC Energy Budget**

- Climate control loads cause significant range reduction
	- 17-37% in summer
	- 17-54% in winter
- Energy management is critical for meeting a budget
- Predicting the energy required to regulate the cabin helps develop and evaluate HVAC control strategies

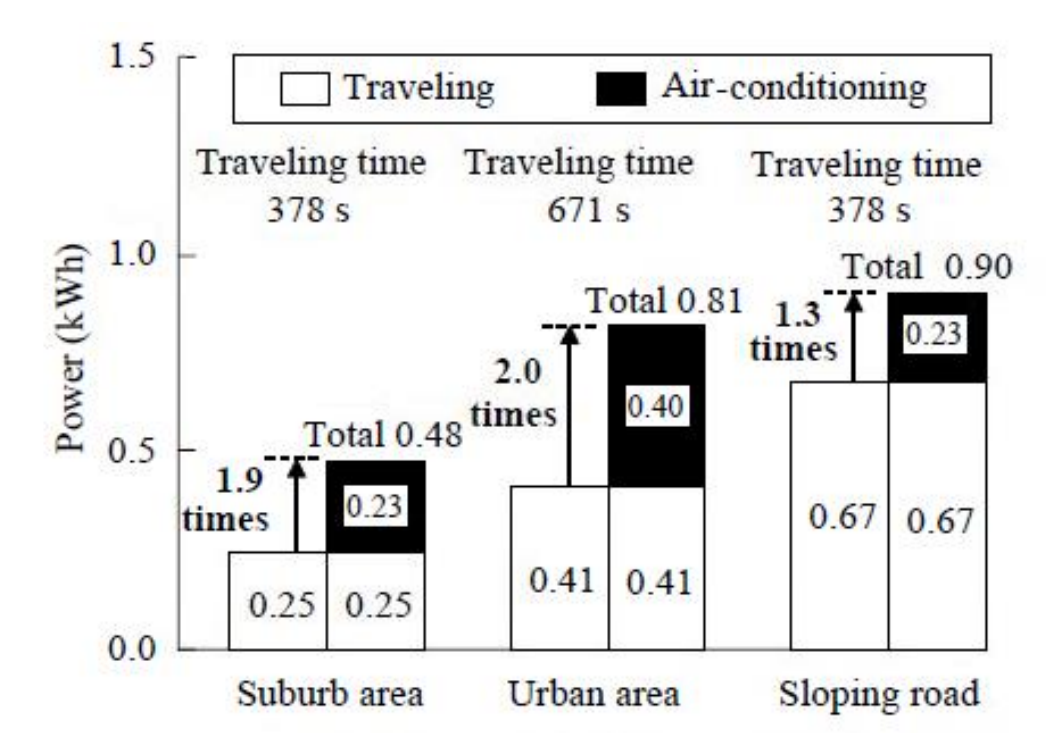

EV Power consumption with operating the airconditioner in different environments. Shibata et. al. JEPE 9 (2015)

#### **CAE Toolbox**

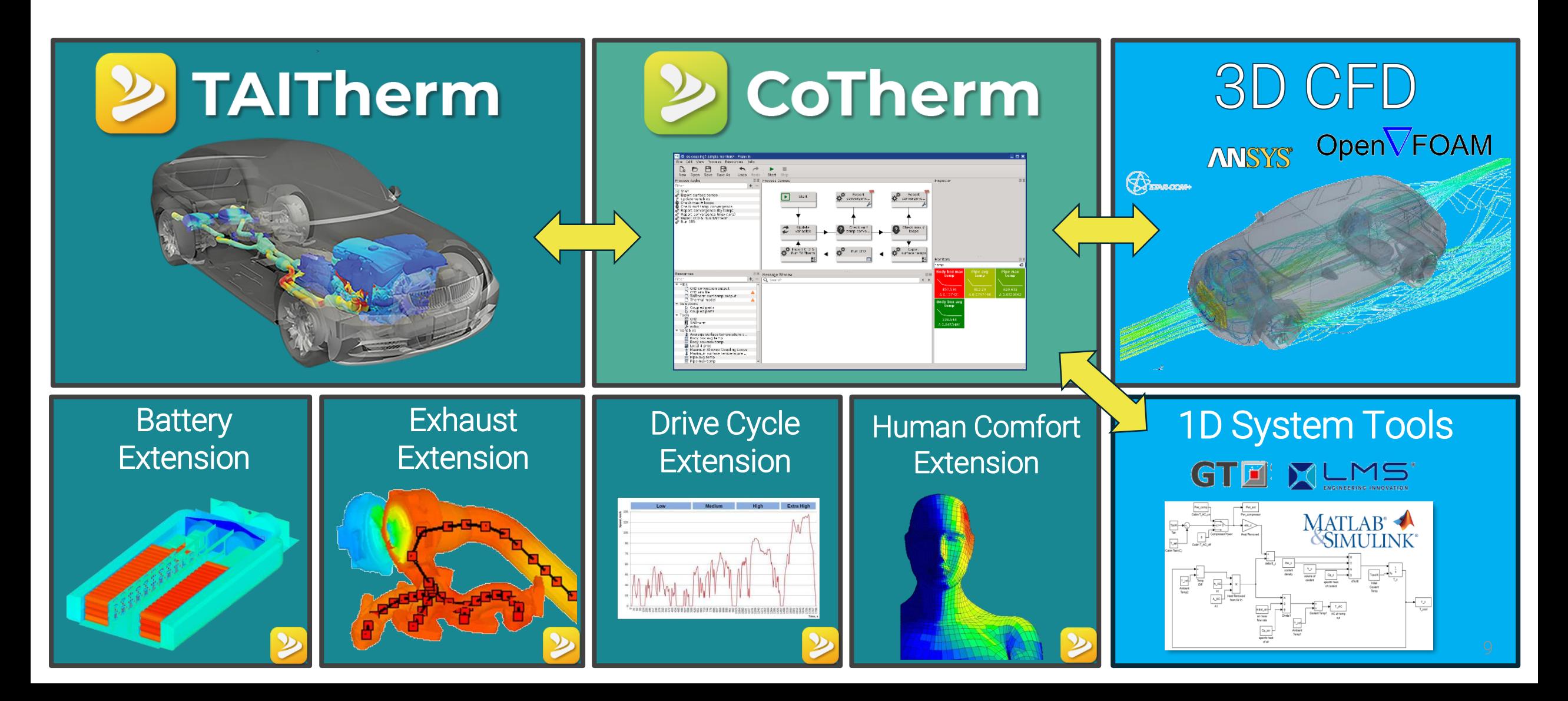

## **Thermal-CFD Coupling**

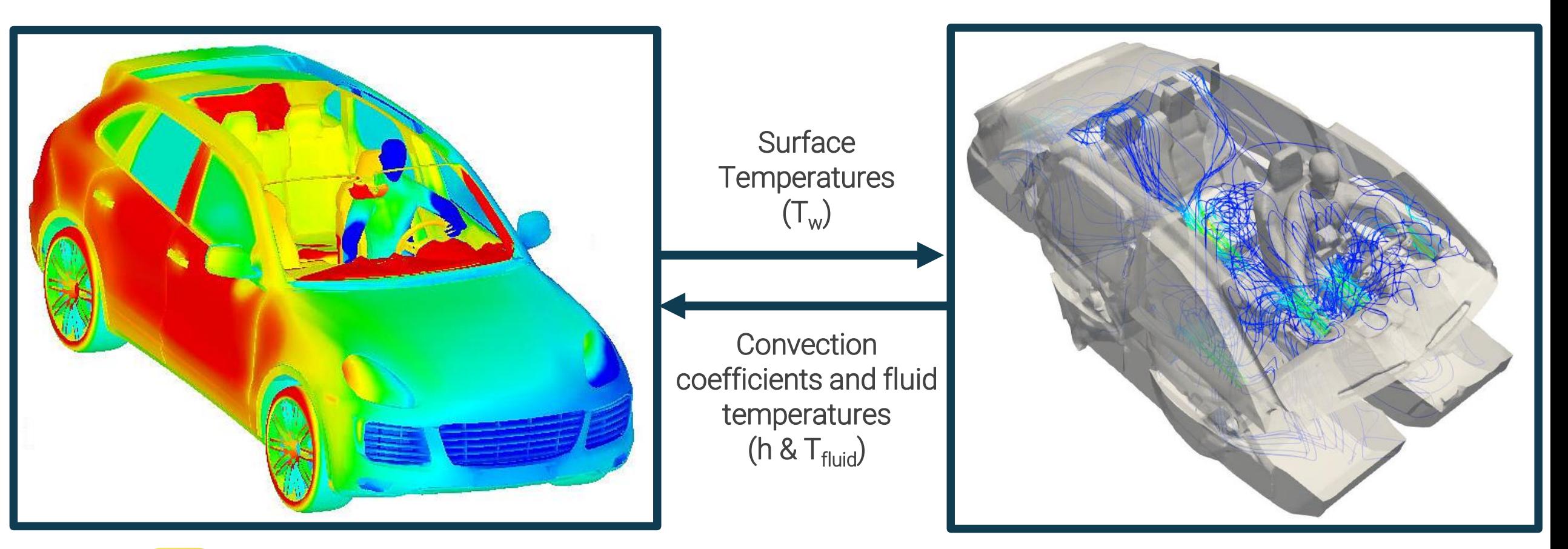

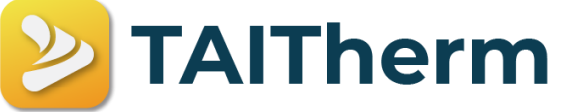

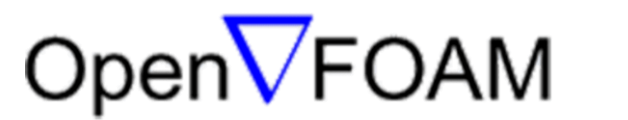

#### **AC-Cooldown Base Case Scenario**

- Vehicle preconditioning Hot Soak
	- Natural weather: Phoenix, Arizona (8/16)
- Human preconditioning Office
	- 2 hours transient in office setting (25 °C)
- 30 minute AC cooldown (10:30-11:00 AM)
	- Constant vehicle speed = 50 mph
	- Vehicle heading: 0º North
	- Max AC cooldown
		- Air inlet temperature =  $7^{\circ}$ C
		- Total mass flow = .25 kg/s
			- 4 dash vents
			- 2 rear console vents

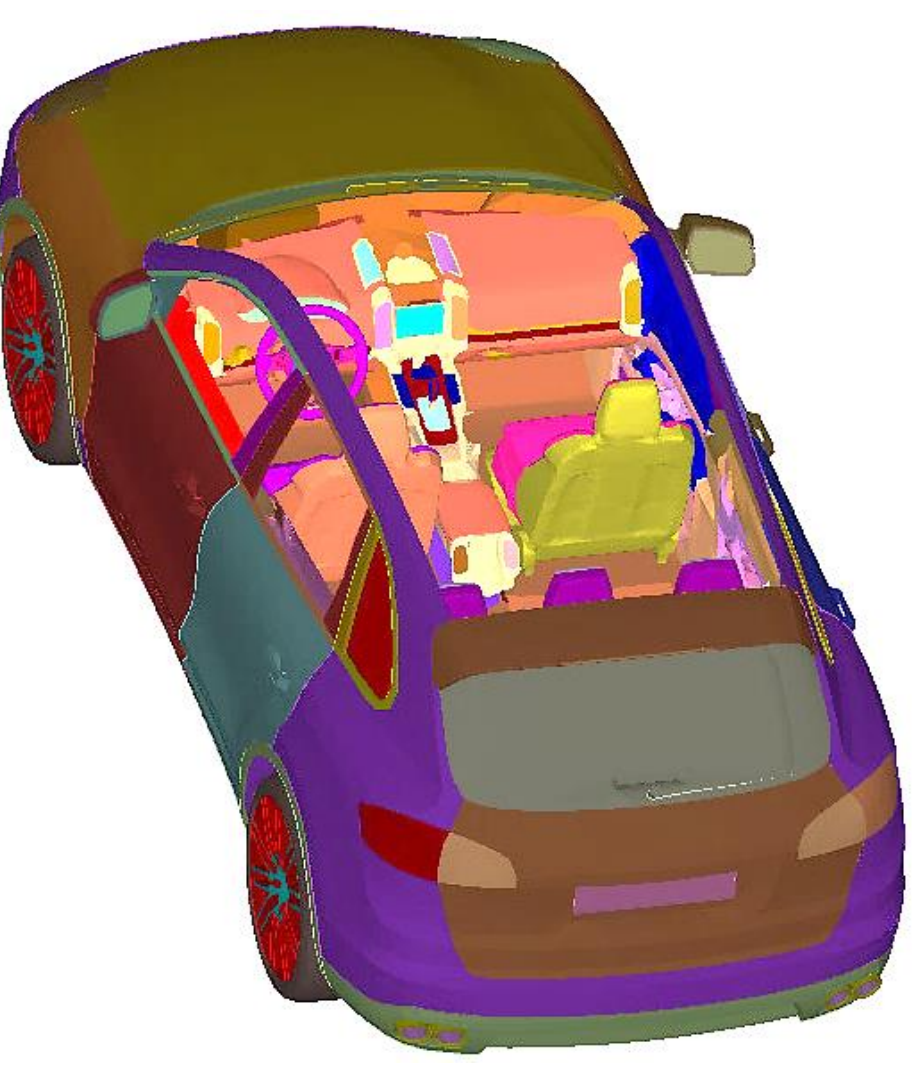

#### **Thermal Model Boundary Conditions Near-Wall Air Temperatures**

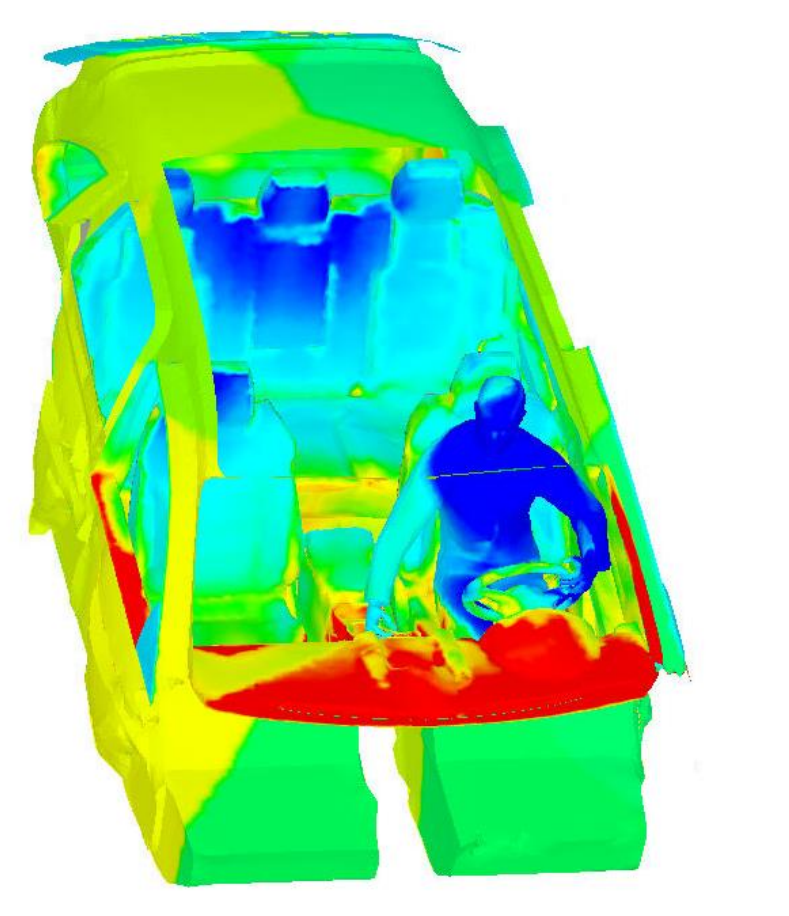

**10:31 AM – 1 minute 10:45 AM – 15 minutes 11:00 AM – 30 minutes**

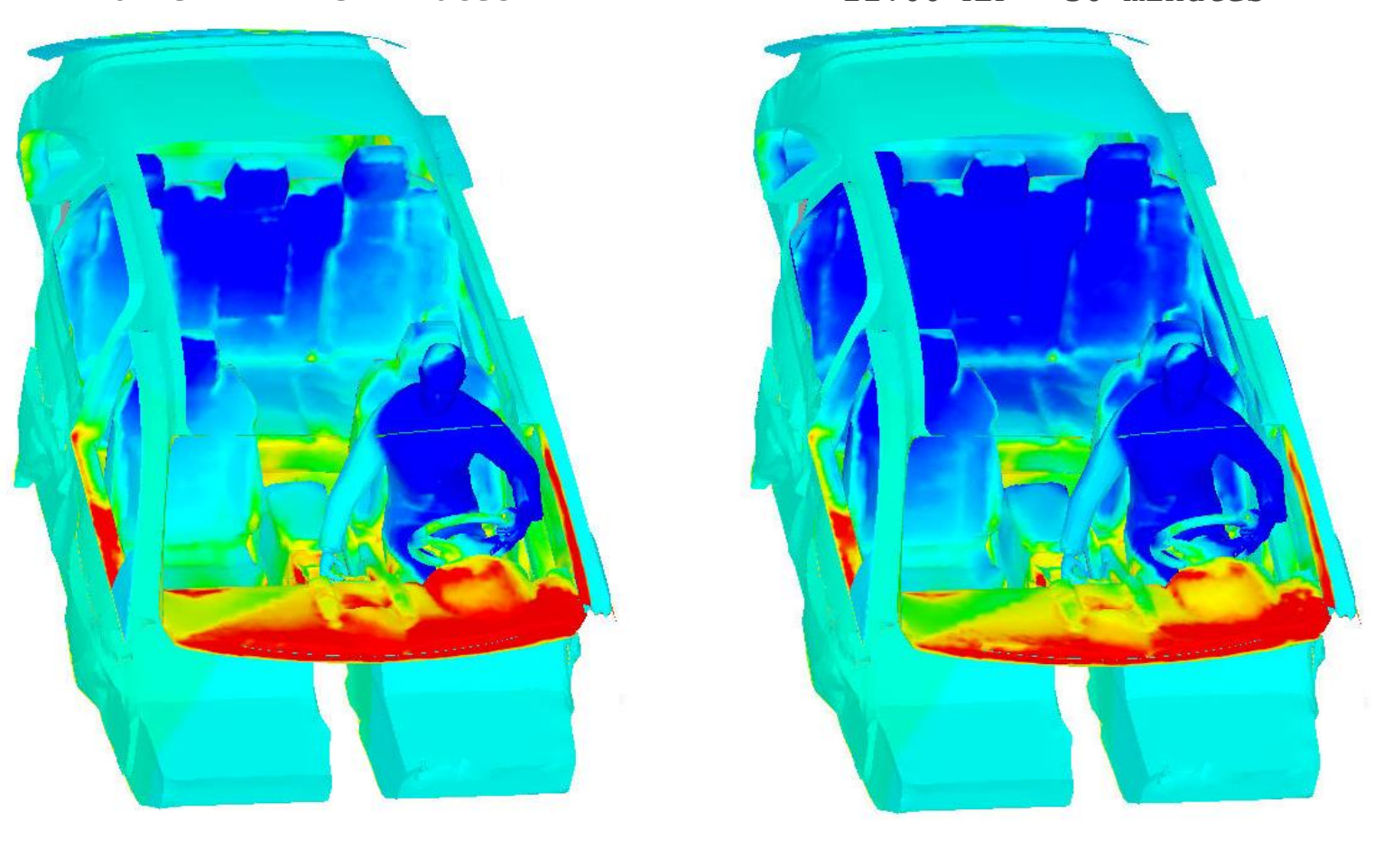

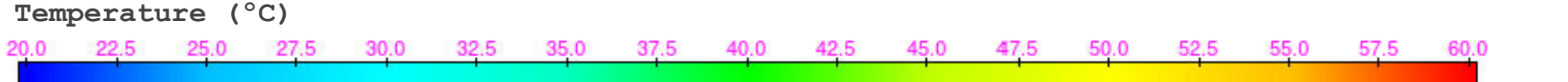

#### **Thermal Model Boundary Conditions Heat Transfer Coefficients**

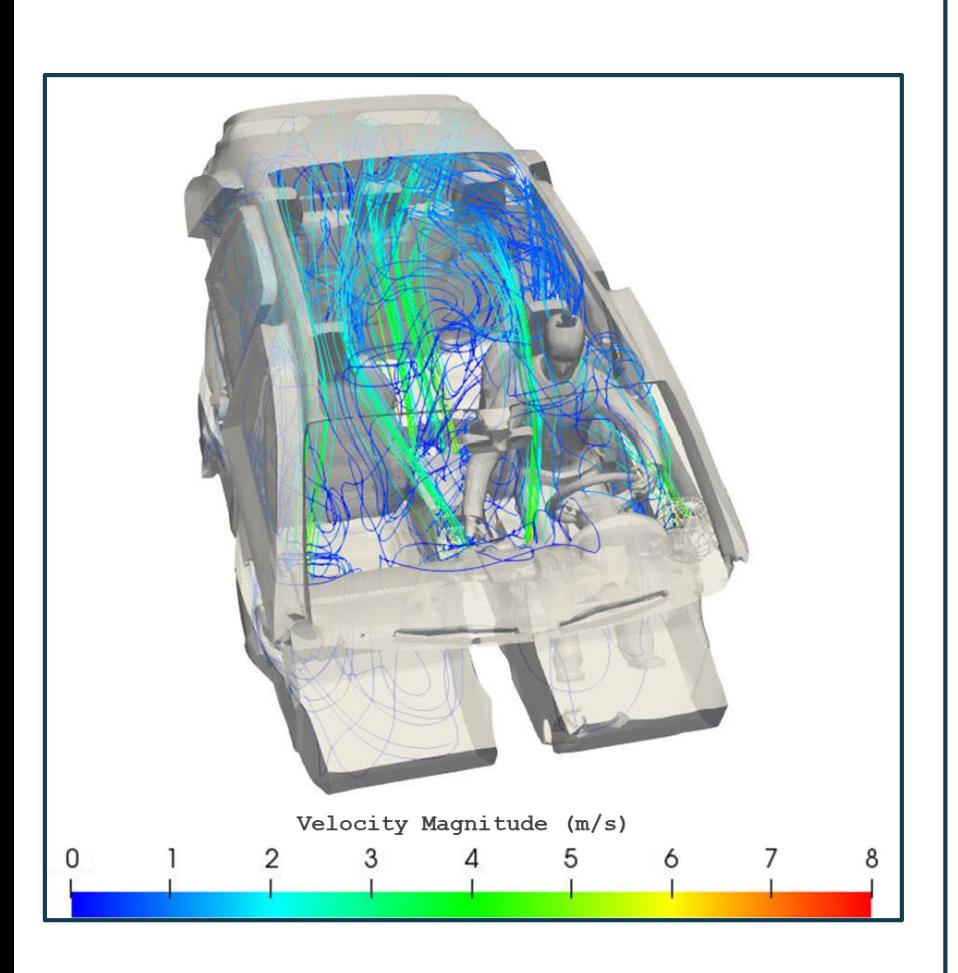

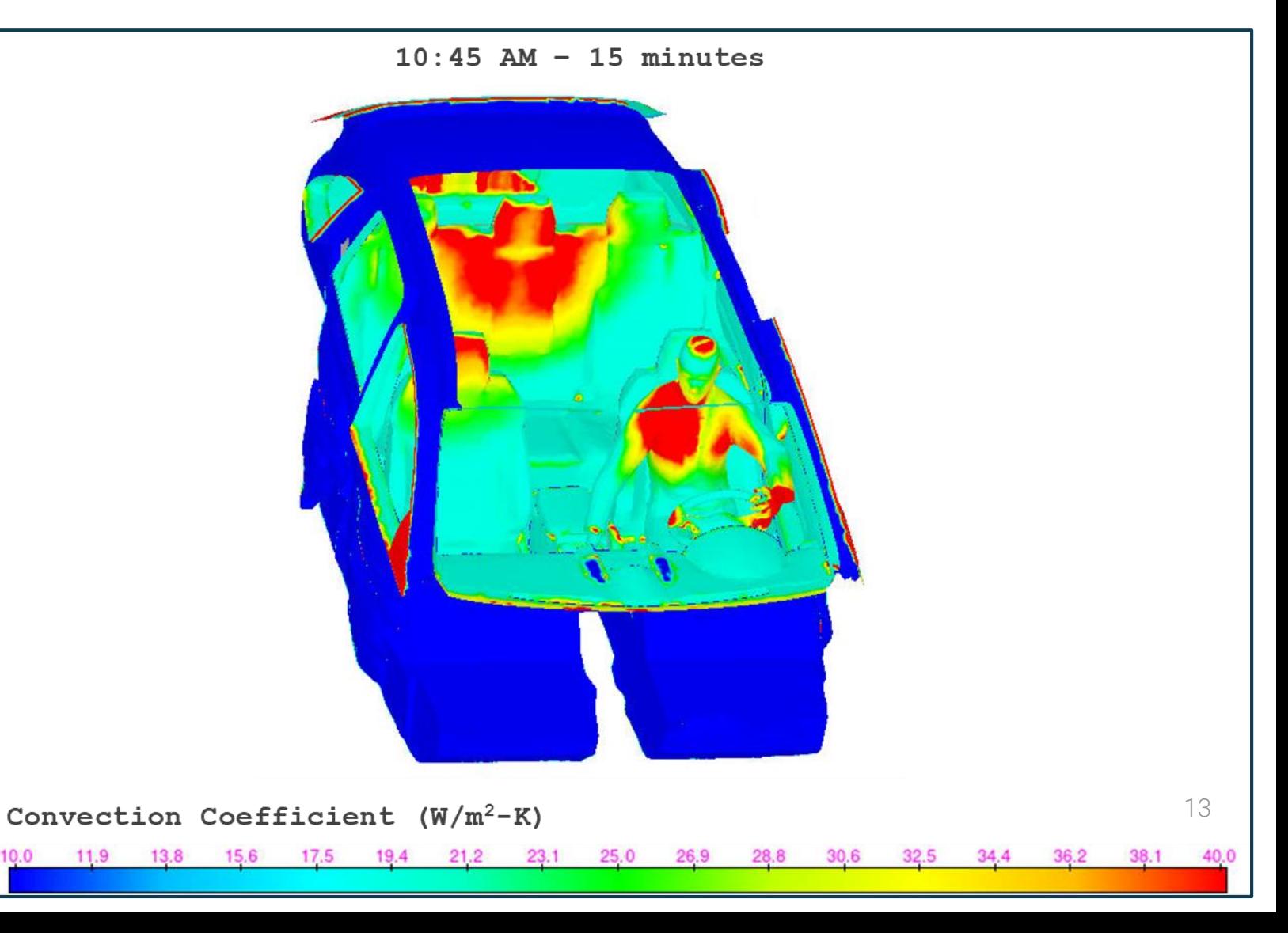

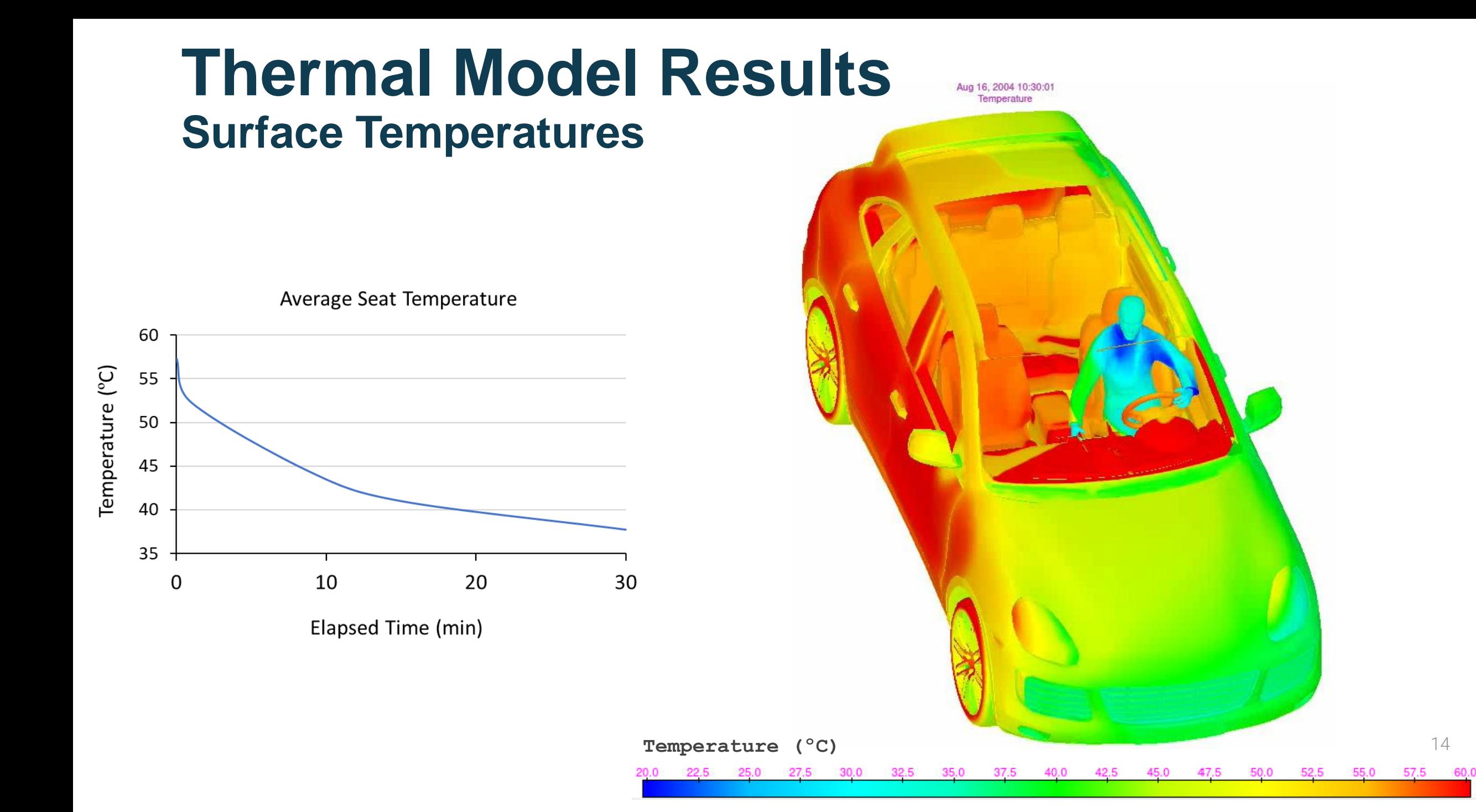

#### **Human Thermal Comfort & Sensation**

Berkeley Comfort & Sensation Scales [1]-[5]

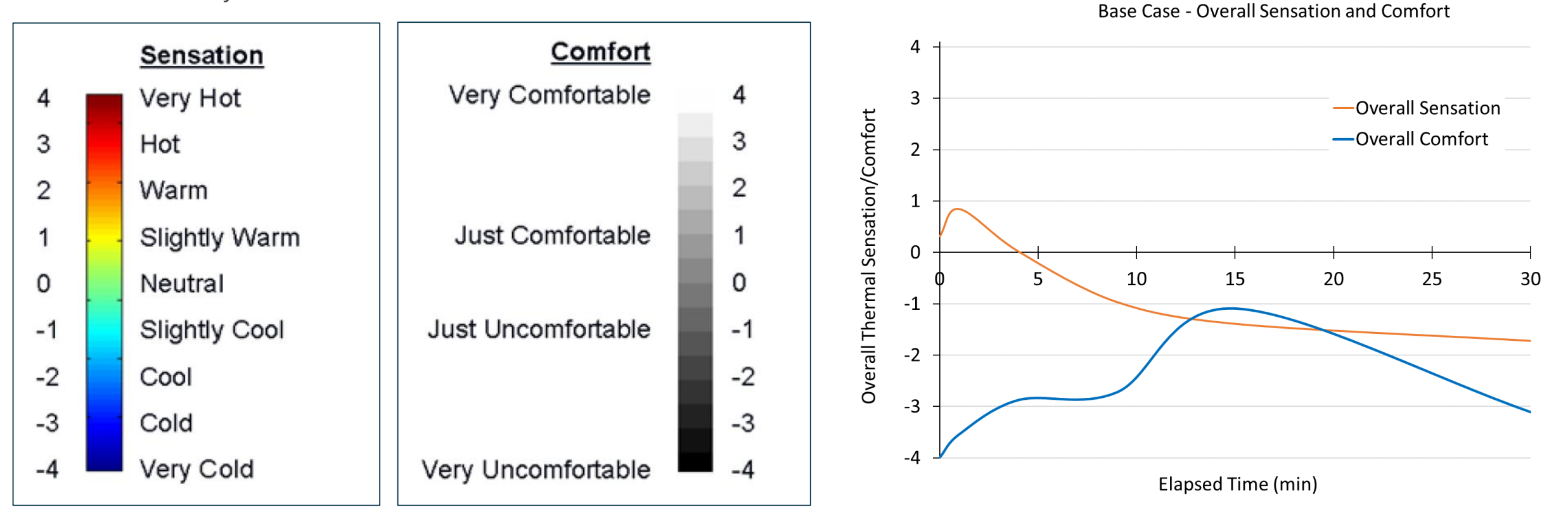

# **Case Study 2: Warm-up Cabin Comfort**

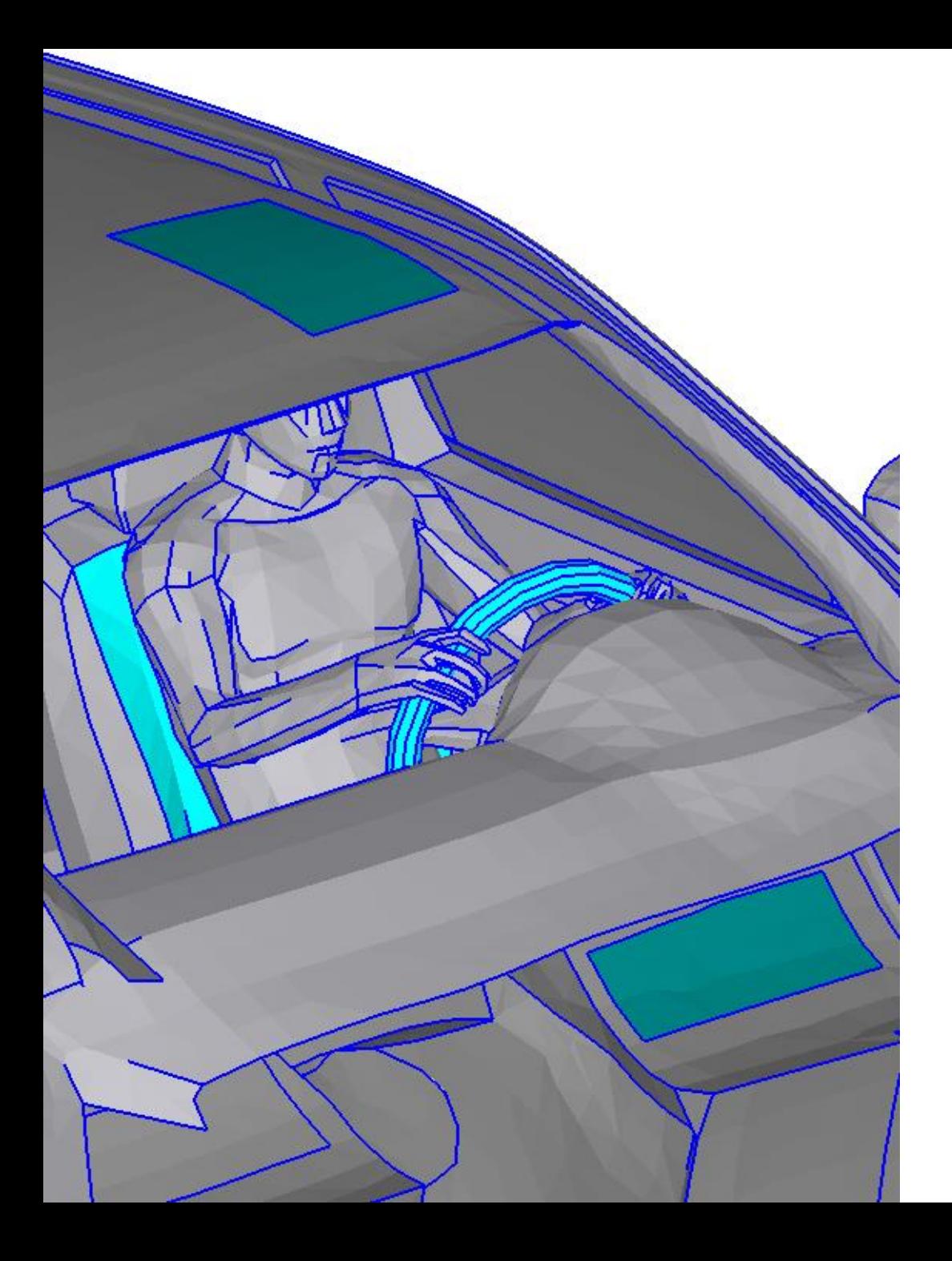

#### **TAITherm Setup – Heated Surfaces**

- Energy use optimization using CoTherm CAE process automation software
- Three cases considered with variable power to heating sources
	- HVAC only, foot heaters
	- HVAC only, panel heaters
	- HVAC + localized heating
		- Radiant panels
		- Seat heater
		- Steering wheel heater

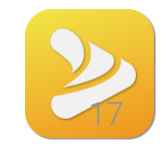

#### **CoTherm Optimization Process**

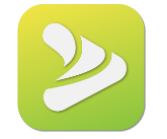

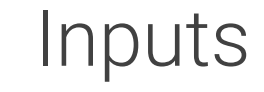

Variables with bounds

Cost Function

Optimization Method

Stopping Criteria

Runs optimization to determine best variable values

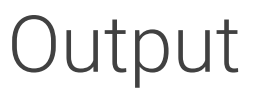

Optimized variables that minimize cost function based on user requirements

#### **Thermal Results**

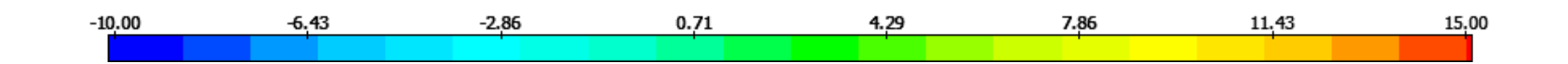

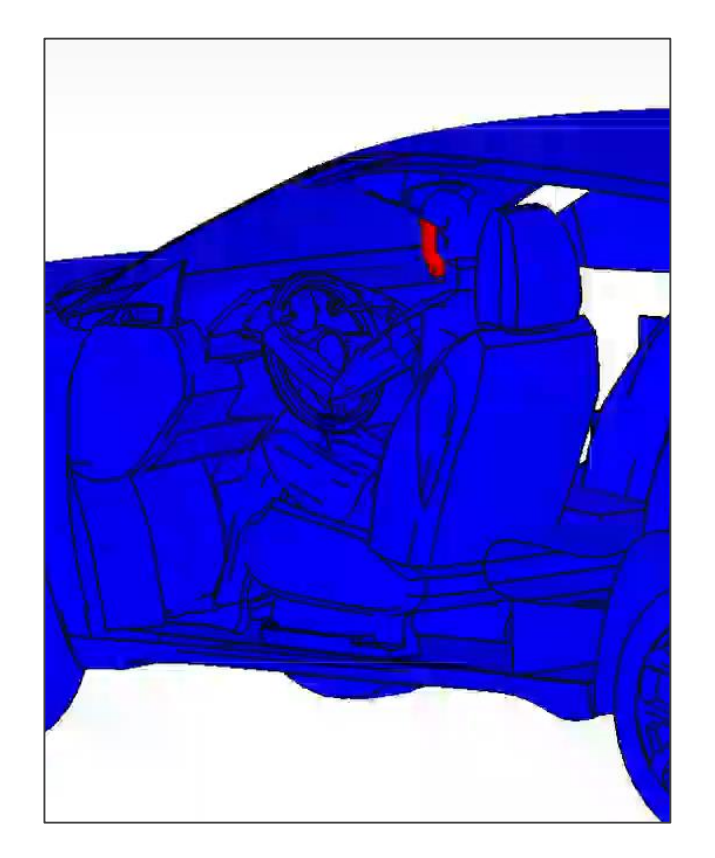

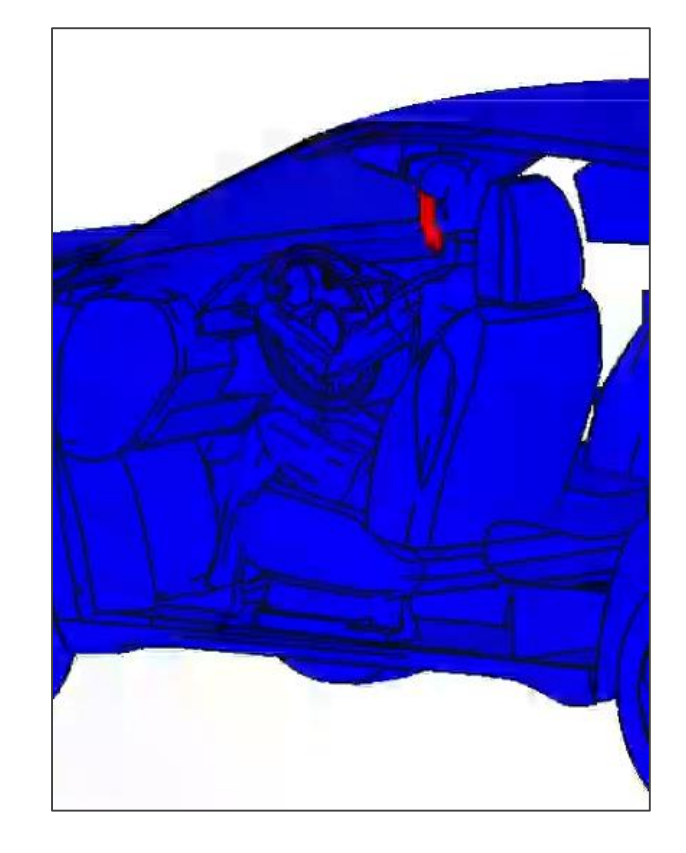

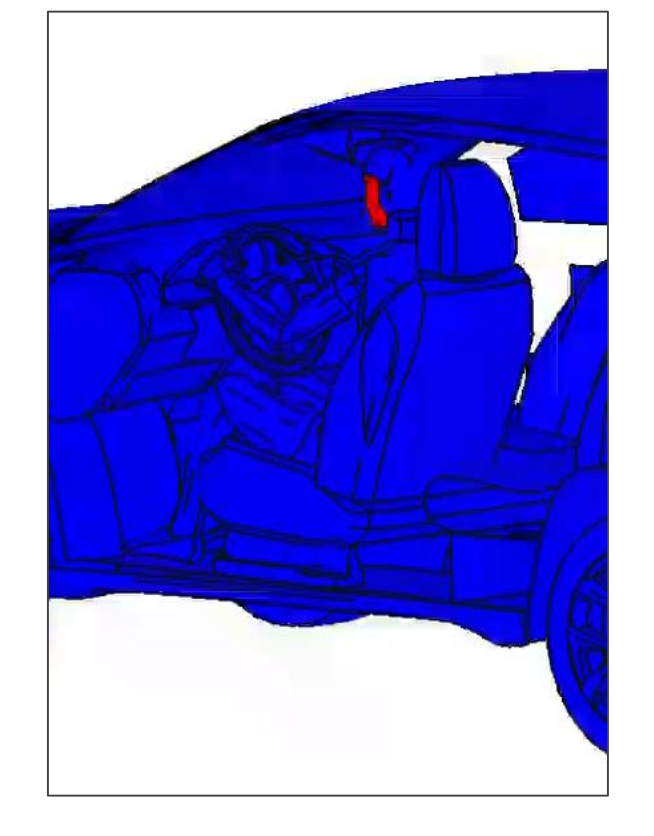

HVAC Floor Mode HVAC Panel Mode Heated Surfaces

Mode and the two mode of the two mode is a set of the two models of the two models of the two models  $19$ 

# **Energy Comparison**

- HVAC directed at upper body: 3376W
- HVAC directed at upper body and Legs: 3334W
- HVAC + Heating panels
	- HVAC: 600W
	- Seat: 66W
	- Overhead panel: 75W
	- Feet panel: 159W
	- Steering wheel:42W

Total: 942W 159W

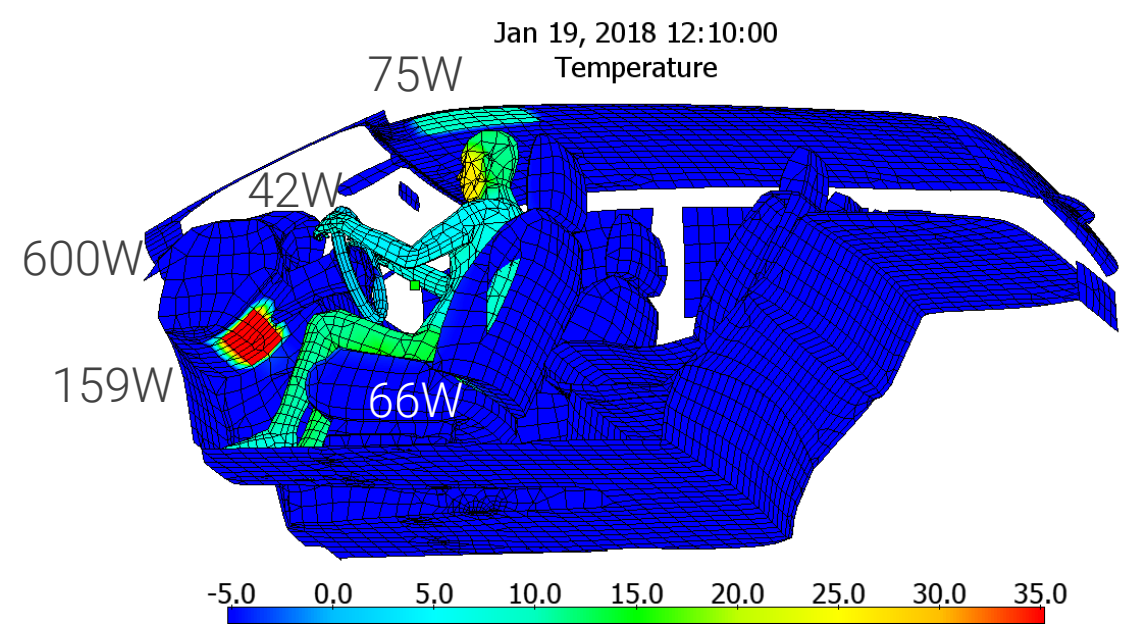

# **Case Study 3: Battery Thermal Management**

## **Battery Pack Geometry**

- Pack model uses modular design
- 256 cells
- 2 parallel, 128 series connections
- Fluid streams represent flow in cooling plate
- Model requires improved convergence battery model

Model Size (mm):  $X = 1147.15$  $Y = 166.569$  $Z = 1430.28$ 

Visible Size (mm):  $X = 1147.15$  $Y = 166.569$  $Z = 1430.28$ 

**Visible Counts:** Parts =  $161$ Elements =  $172660$ 

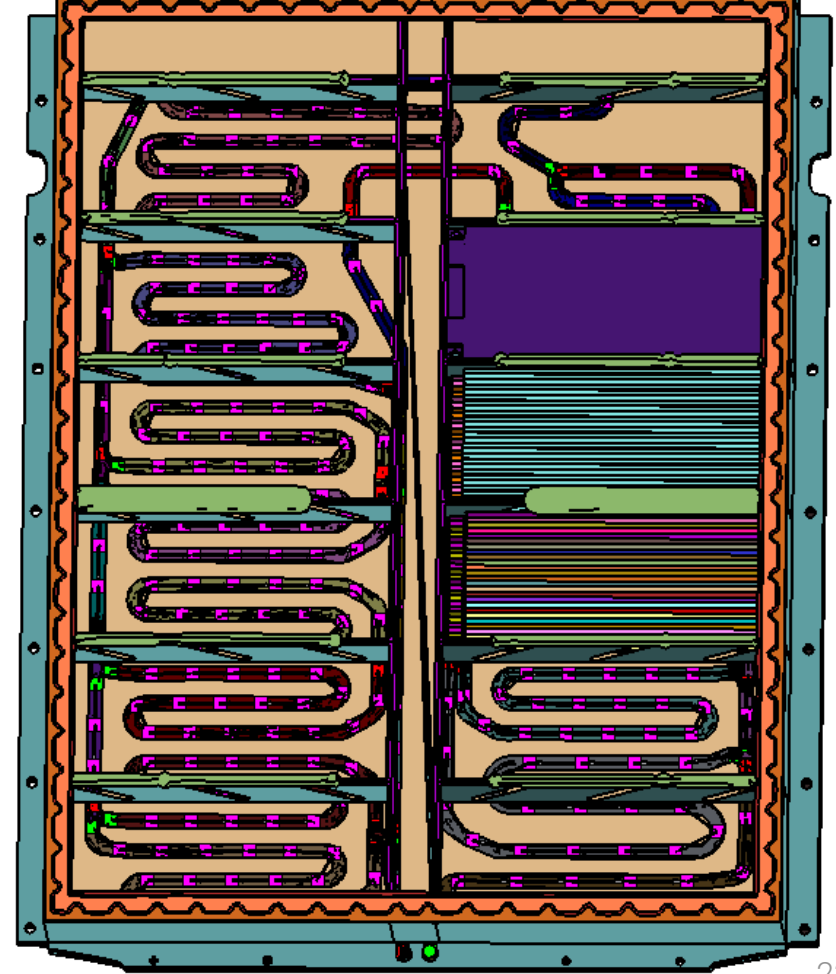

#### **Fluid Stream Temperatures**

- Fluid streams are set up to distribute flow evenly across pack
- Channel locations are not optimized for pack cooling
- Fluid stream temperature difference is 3°C

00:50:30 Temperature

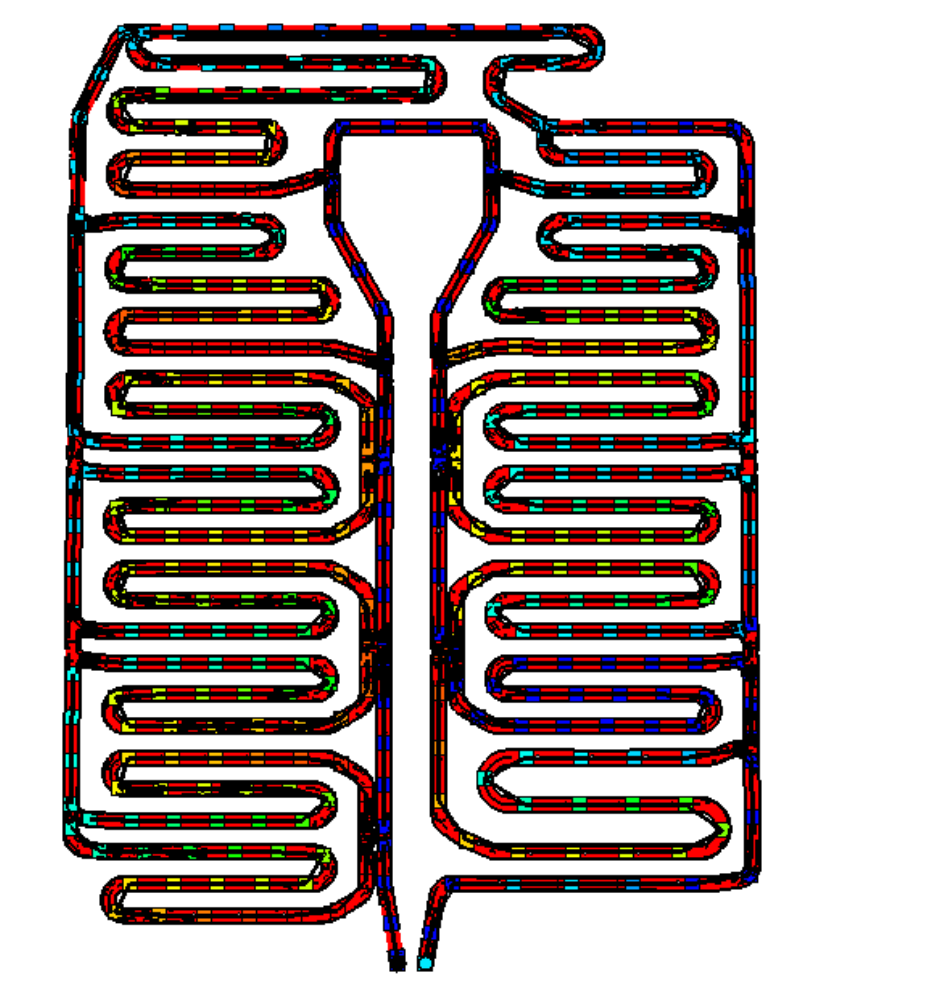

23

### **Cell Temperature Distribution**

- Temperature dependent heat rates predicted for each cell
- Temperature difference across cells is 10°C
- Temperature difference within cell is 3°C
- This design is not best case scenario and requires improvements

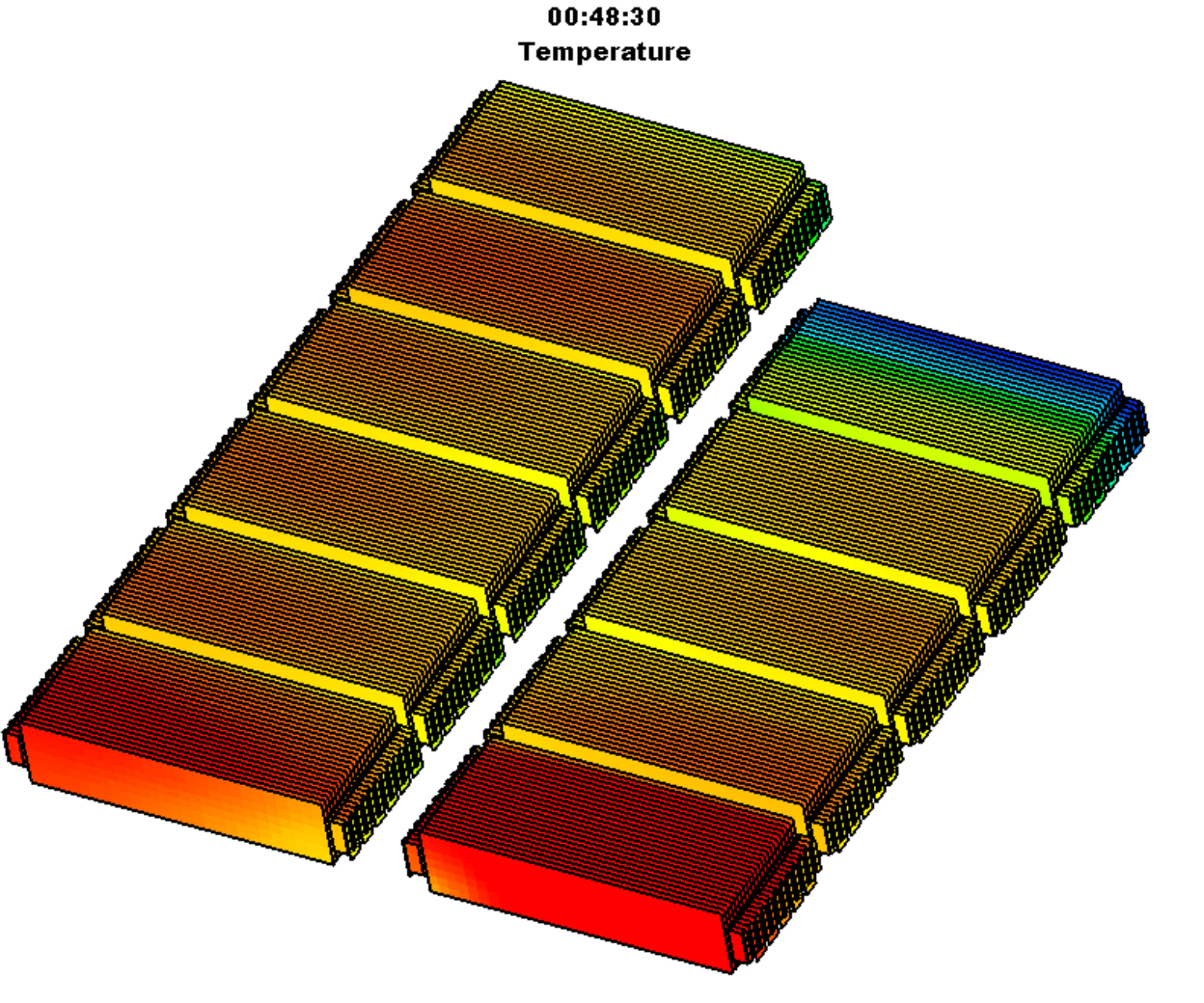

20.0 20.6 21.2 21.9 22.5 23.1 23.8 24.4 25.0 25.6 26.2 26.9 27.5 28.1 28.8 29.4 30.0

24

# **Case Study 4: Joule Heating**

#### **Introduction**

- Joule heating, also known as resistive or Ohmic heating, is heat that is produced when electric current is passed through an electrical conductor
- xEV Examples
	- Battery cell tabs
	- Bus bars
	- Wiring harnesses
	- Fast charger connections and wiring
	- Electronic circuits (inverters)
	- PTC Heaters in HVAC
	- Catalyst heater for exhaust
	- Heated seats

$$
\rho = \rho_0 \big( 1 + \alpha (T - T_0) \big)
$$

$$
R = \rho \frac{L}{A}
$$

$$
Q = IV = I^2 R = \frac{V^2}{R}
$$

## **Electric Vehicle Wiring Harnesses**

- Electric vehicles have over 150 pounds (68 kg) of wiring in a single vehicle
- There are two main categories of automotive wire
- PVC: rated 80 to 105°C
- Cross-linked: rated 125°C
- Wiring must not only be protected from surrounding heat sources, but undergoes self heating due to resistance

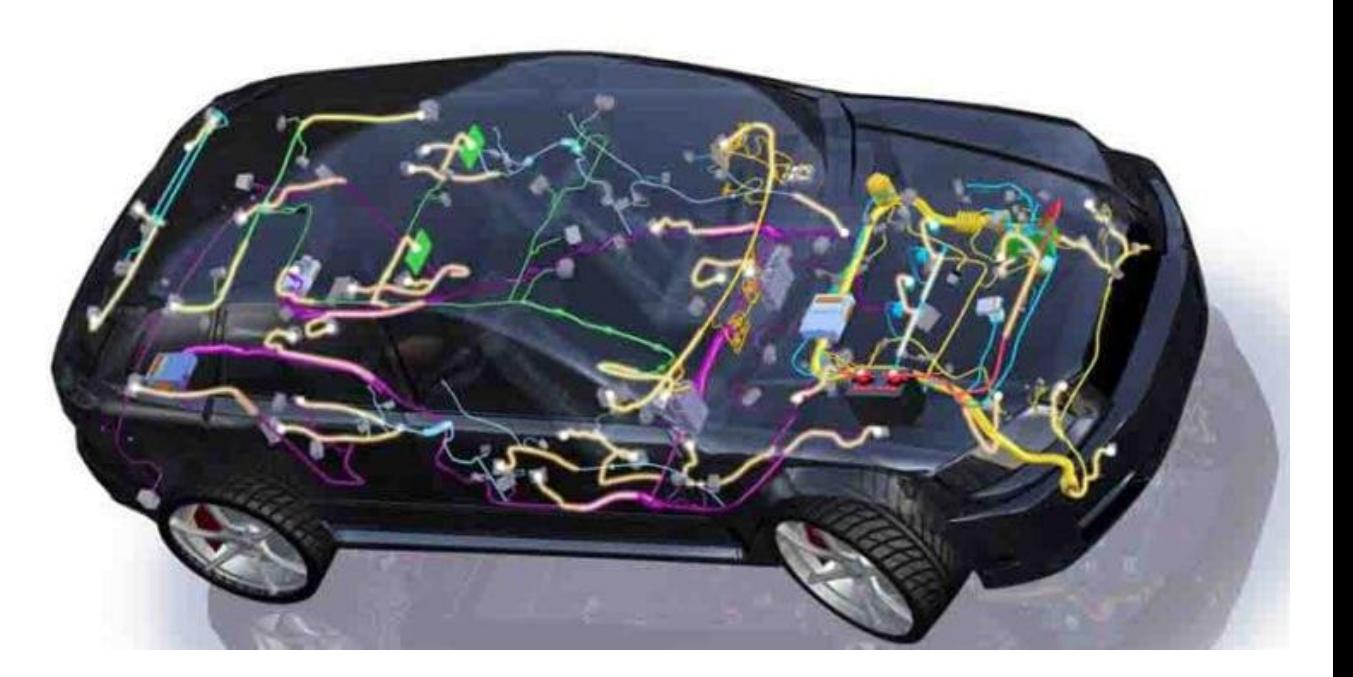

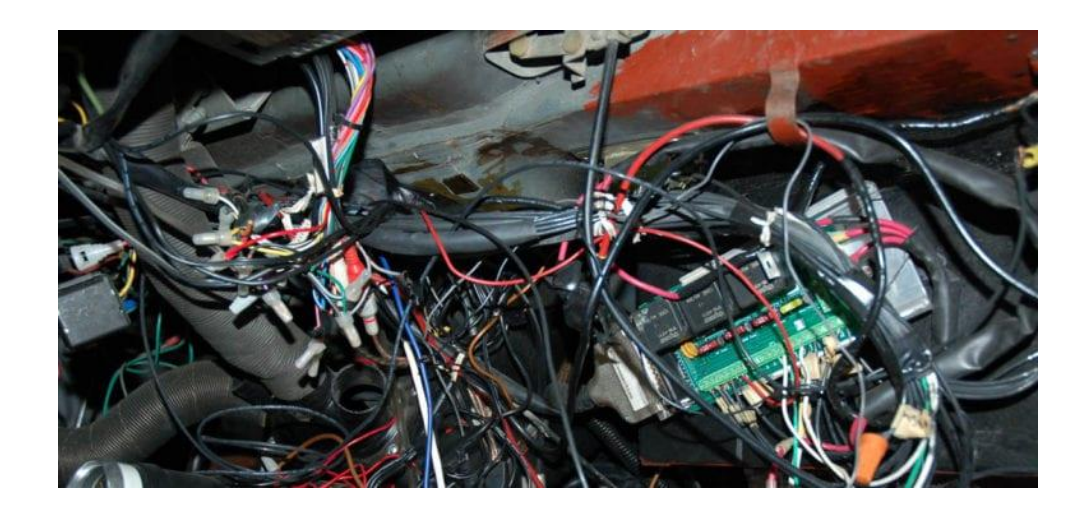

#### **Thermal Results: Temperature**

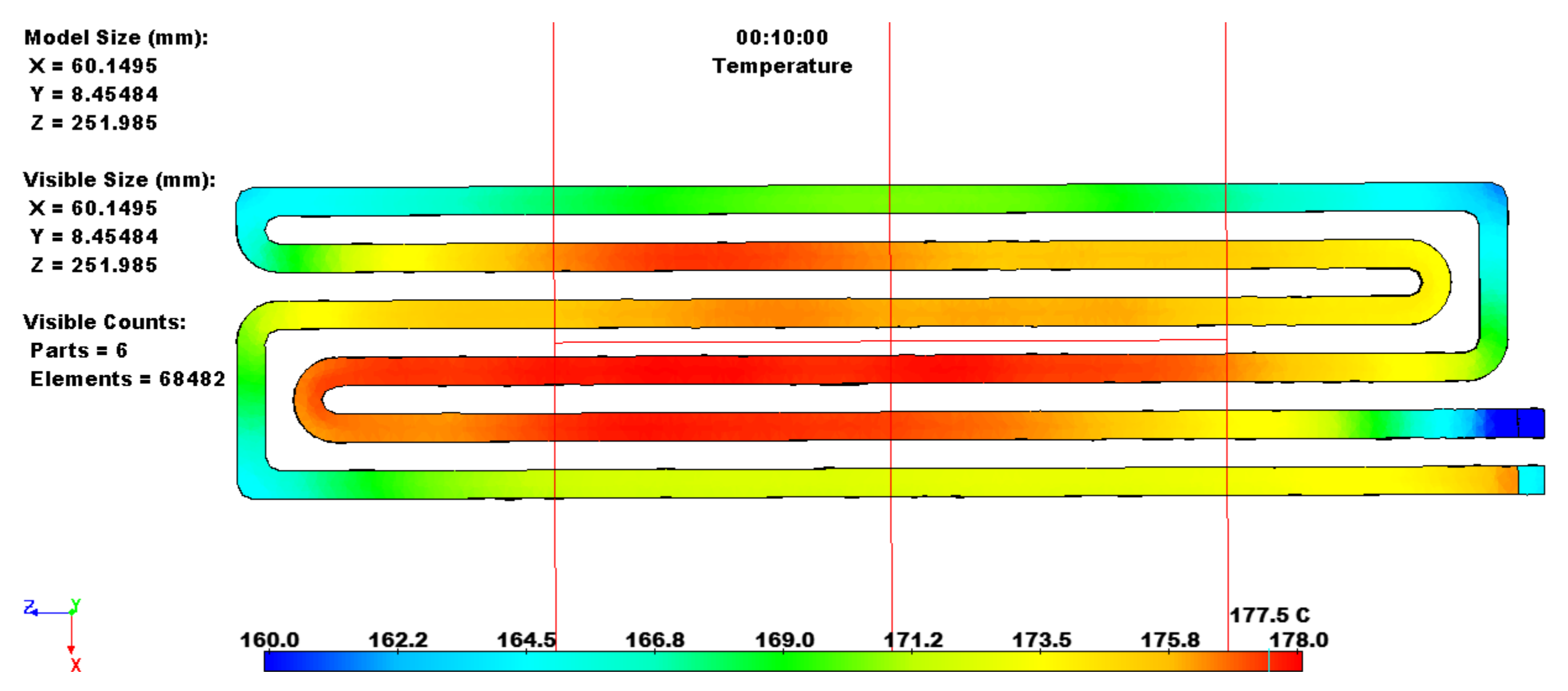

#### **Electrical Results: Voltage**

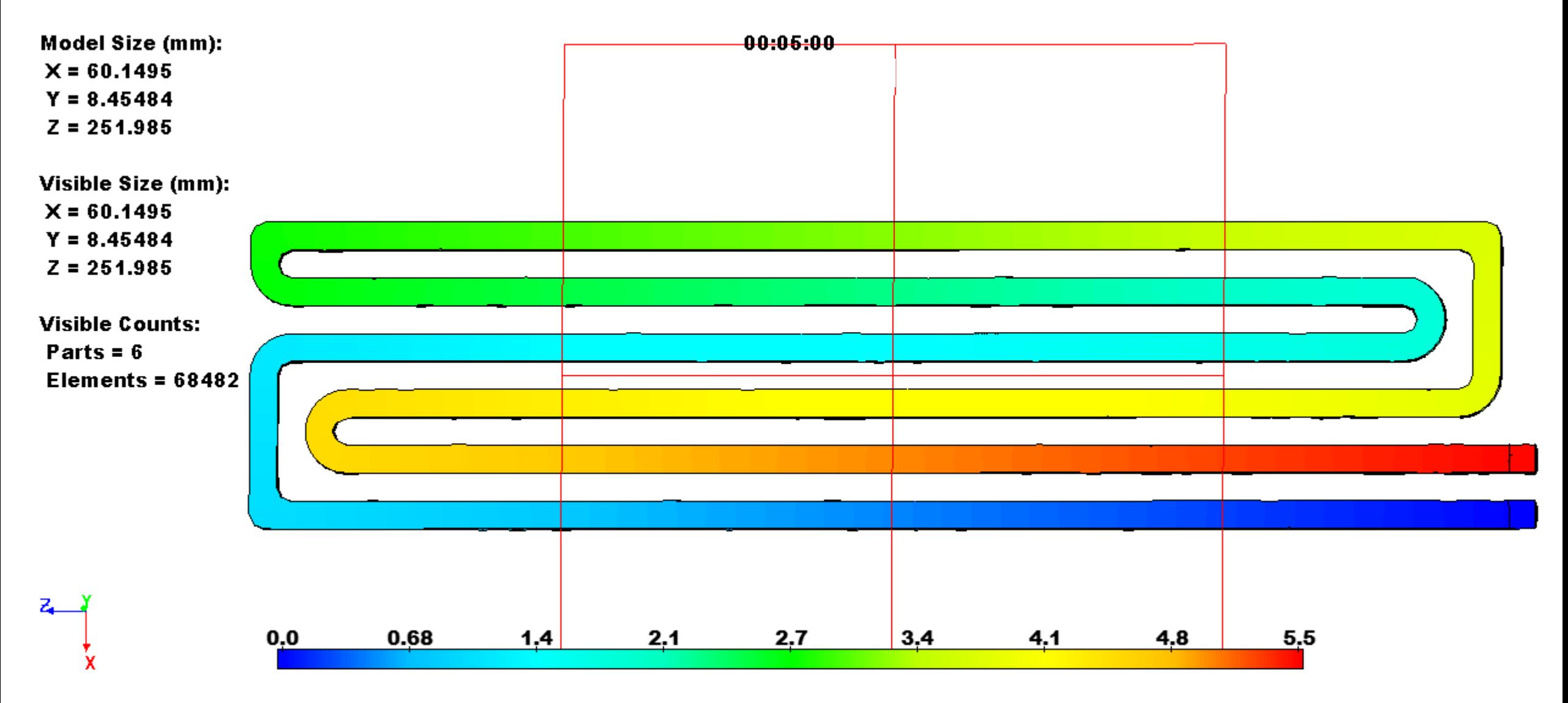

## **Electrical Results: Current (50 Amps)**

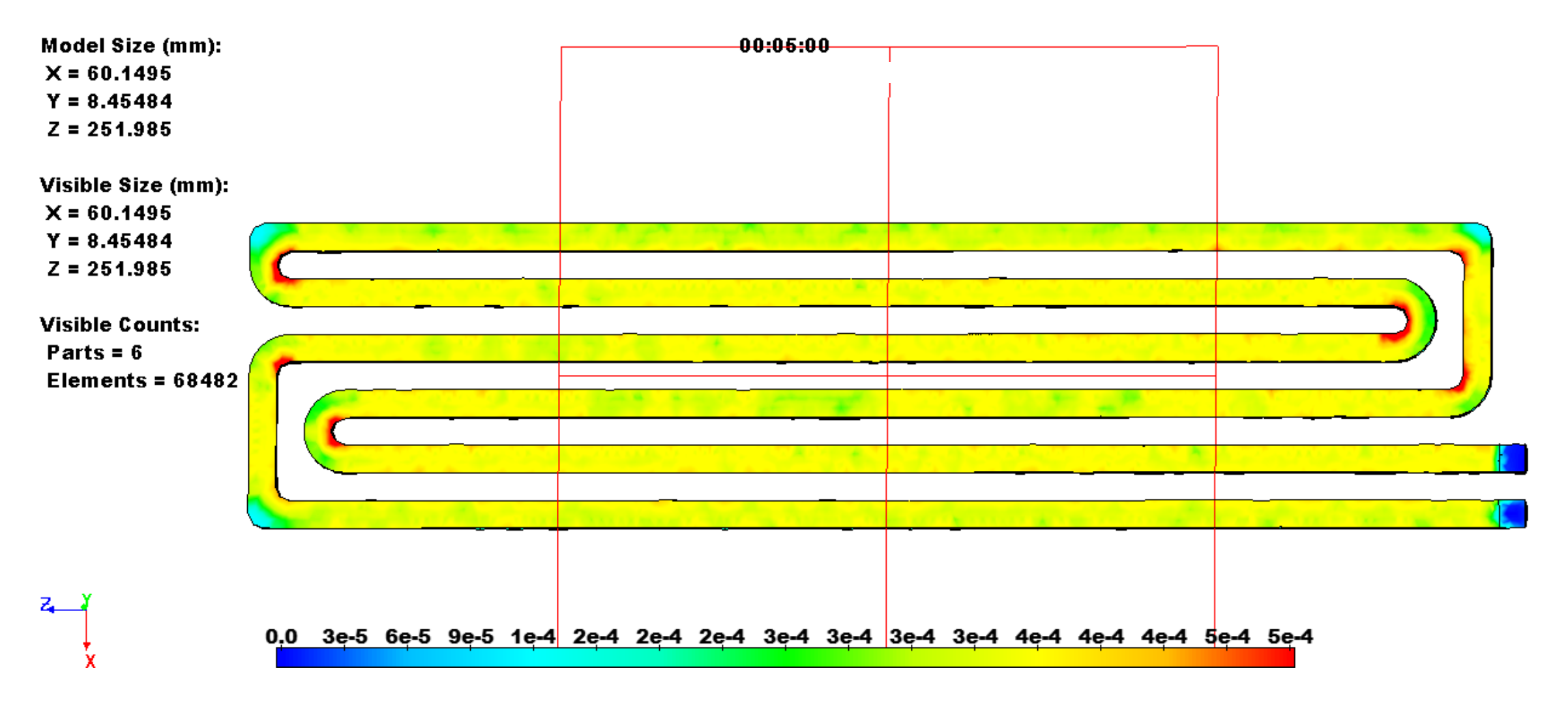

• Current is per element, flux not available

# **Case Study 5: Electric Motor**

#### **Internal Temperature Limits**

- There are two components in the motor that are temperaturesensitive
- Insulating material: 90 to >240°C
- Magnets (PMSM only): 150 to 180°C
- Continuous power is typically limited to  $\sim$  50% of peak power due to thermal limits

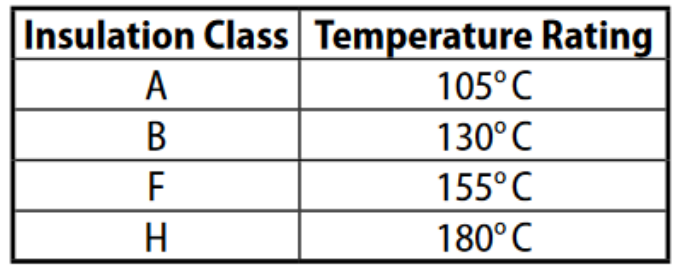

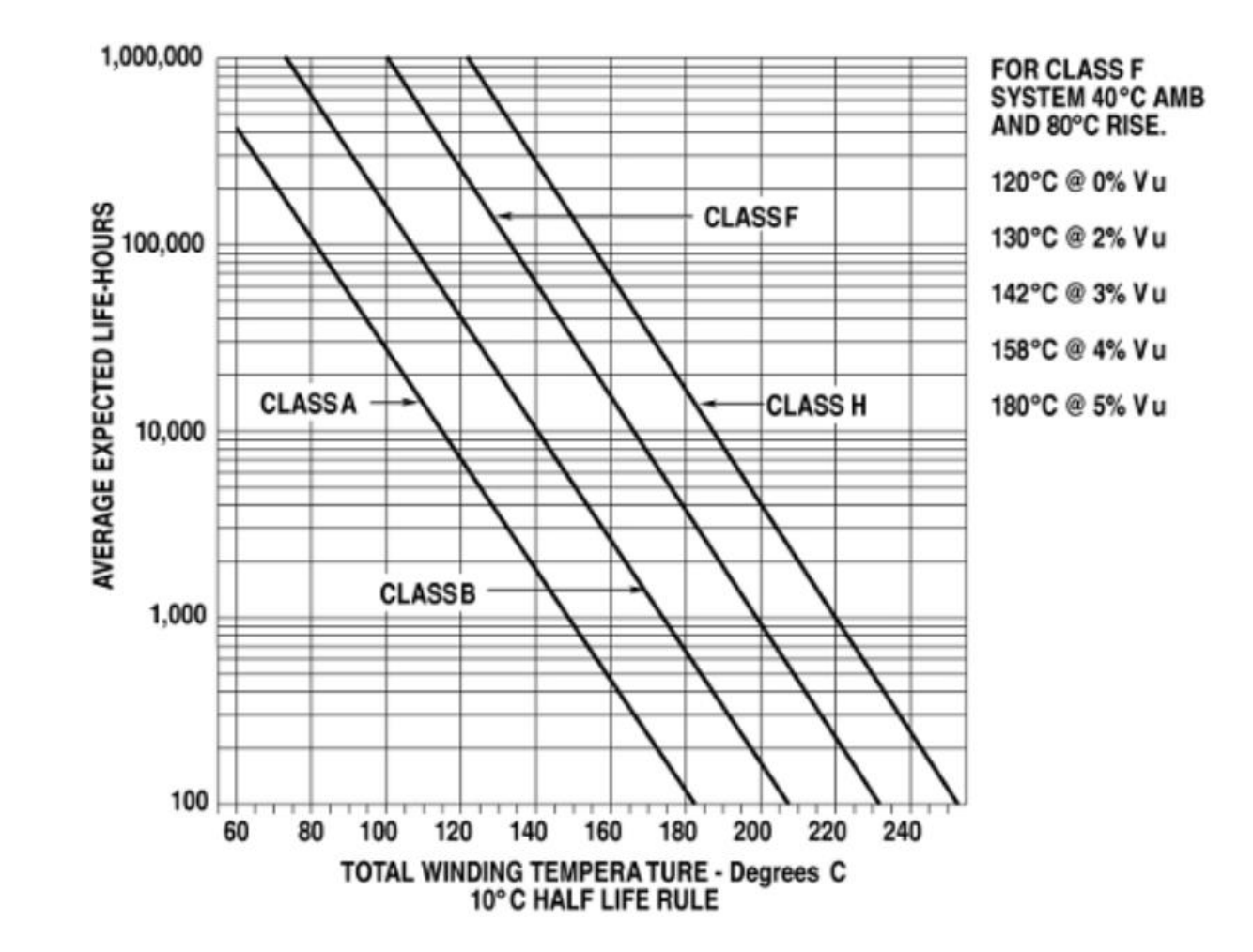

## **Electromagnetic Model**

- An electromagnetic model was used to calculate inputs to the TAITherm thermal model
	- Loss maps for the motor
	- Drive cycle motor speed and torque

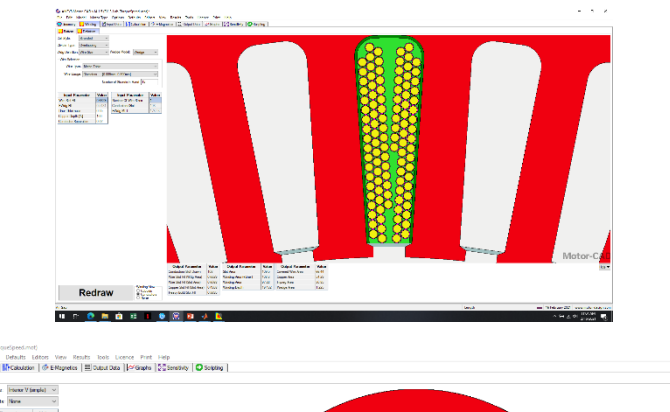

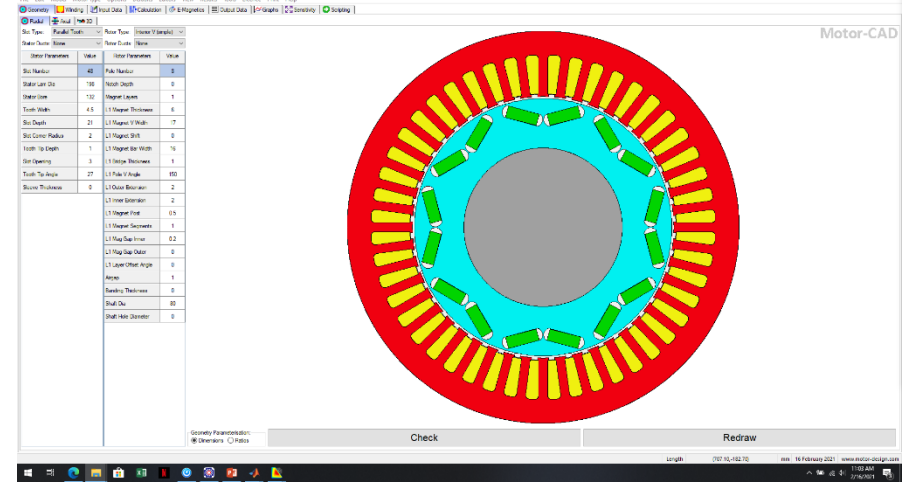

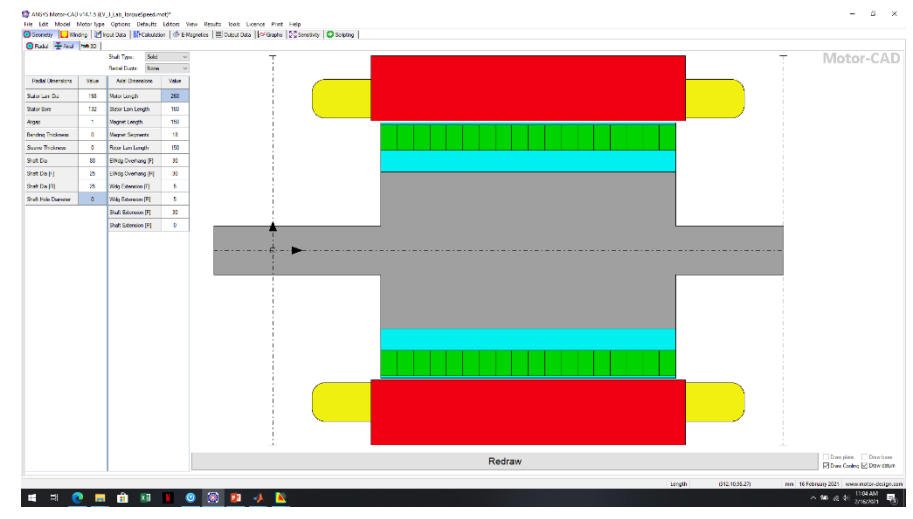

## **Loss Maps**

- Loss map data was exported from electromagnetic model
- Losses are interpolated in TAITherm for drive cycle profile

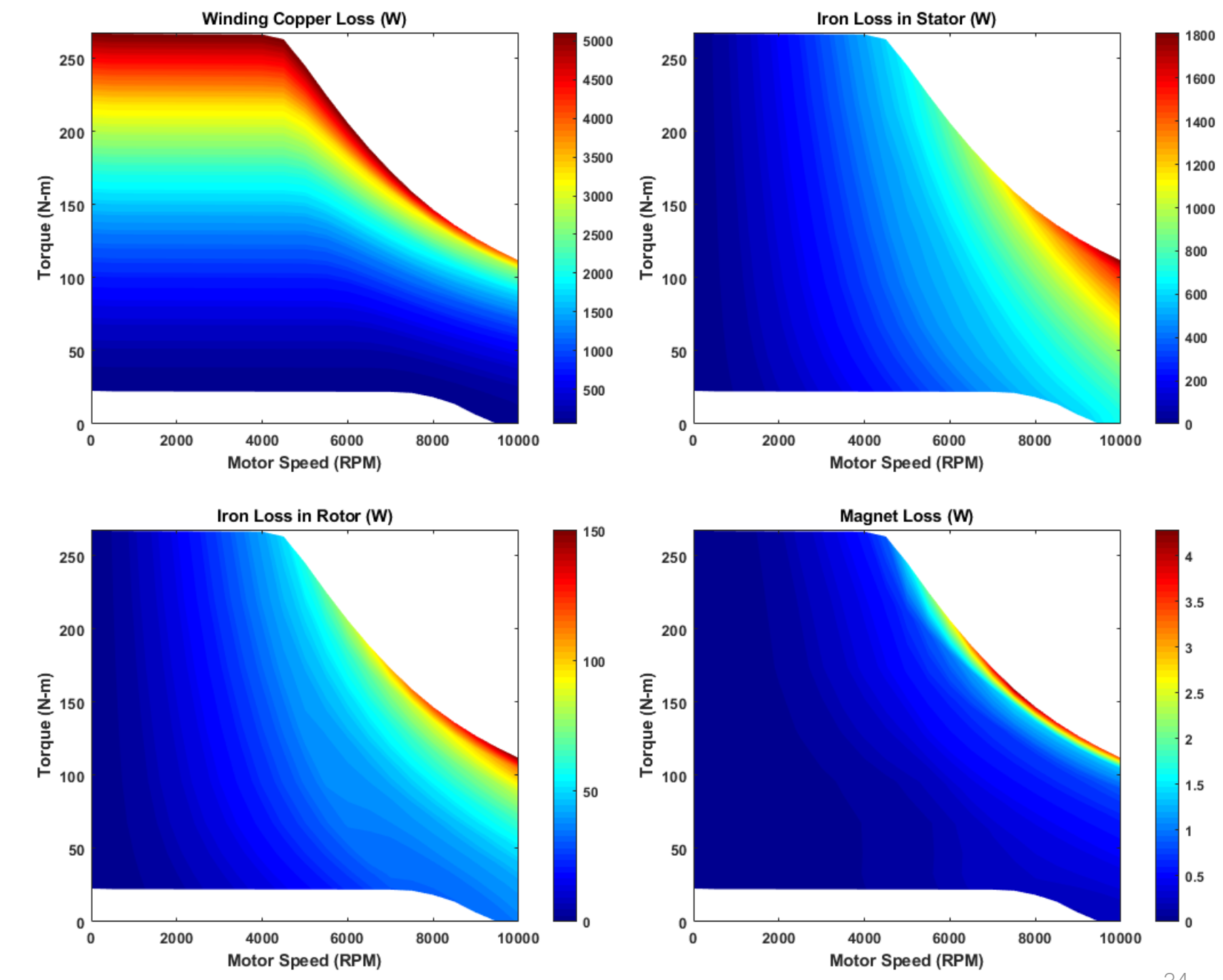

#### **Temperature Dependence**

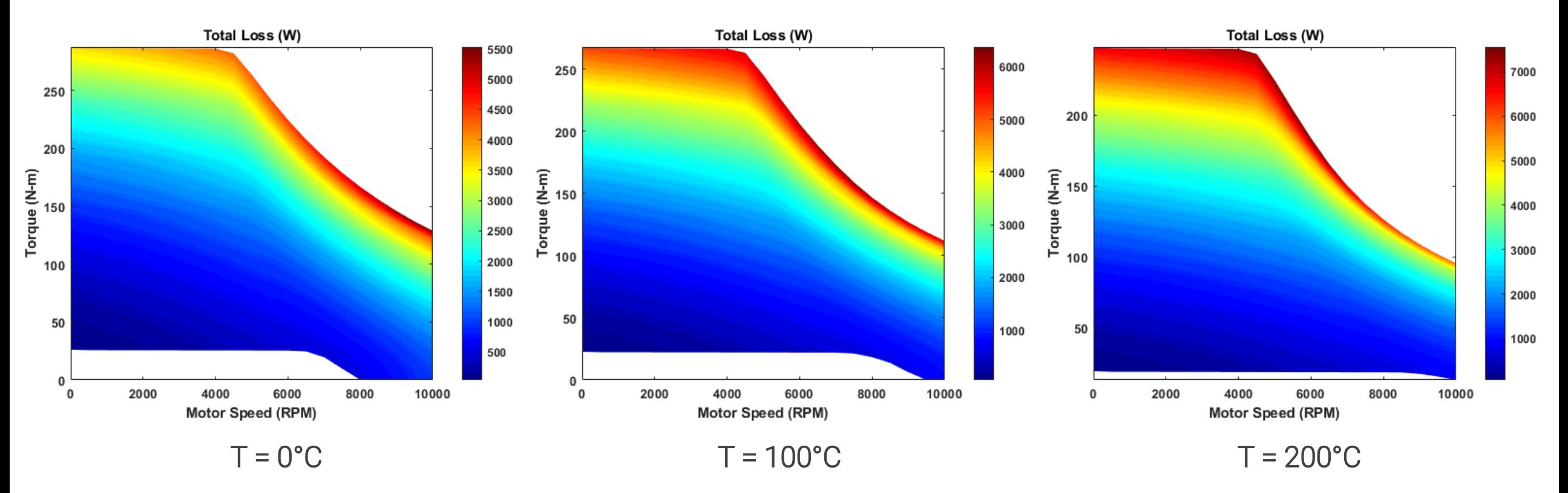

- All maps are generated for different temperatures
- Losses are interpolated with temperature during drive cycle

## **US06 Drive Cycle (x5)**

- A drive cycle was run using the electromagnetic model as input to TAITherm
- TAITherm uses the drive cycle inputs with loss maps to apply heating to components

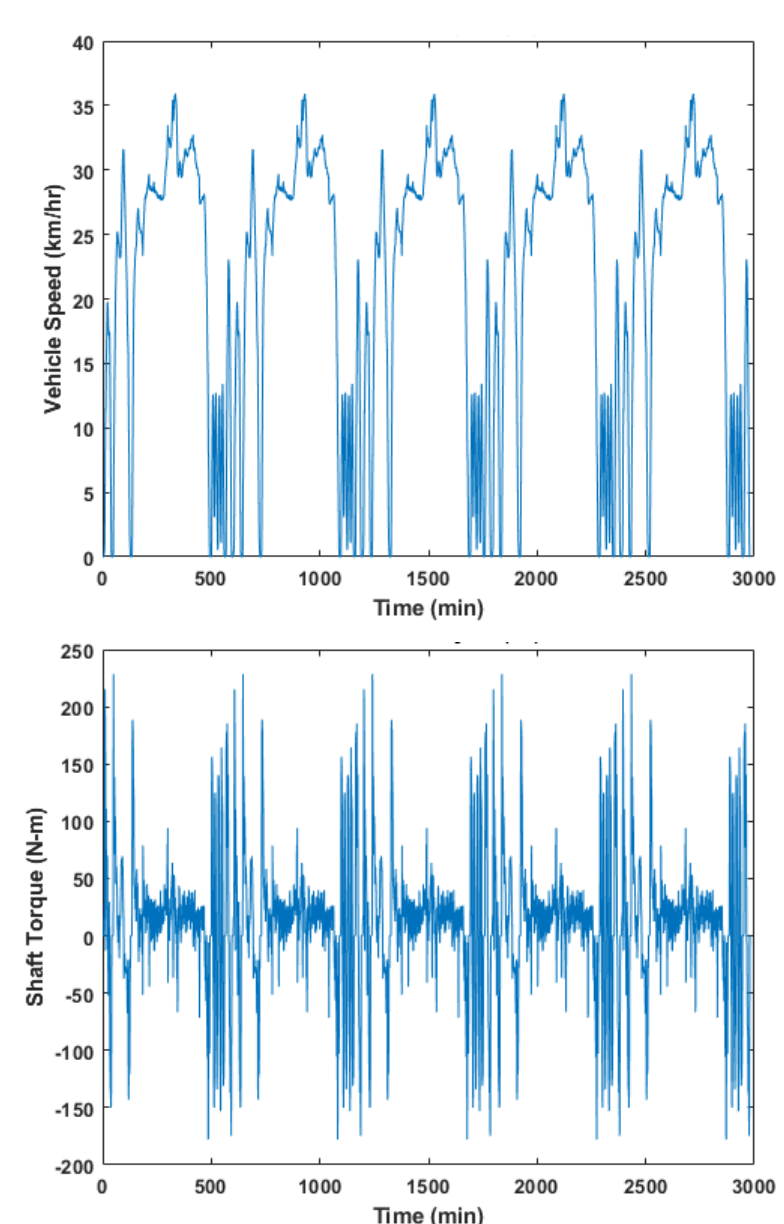

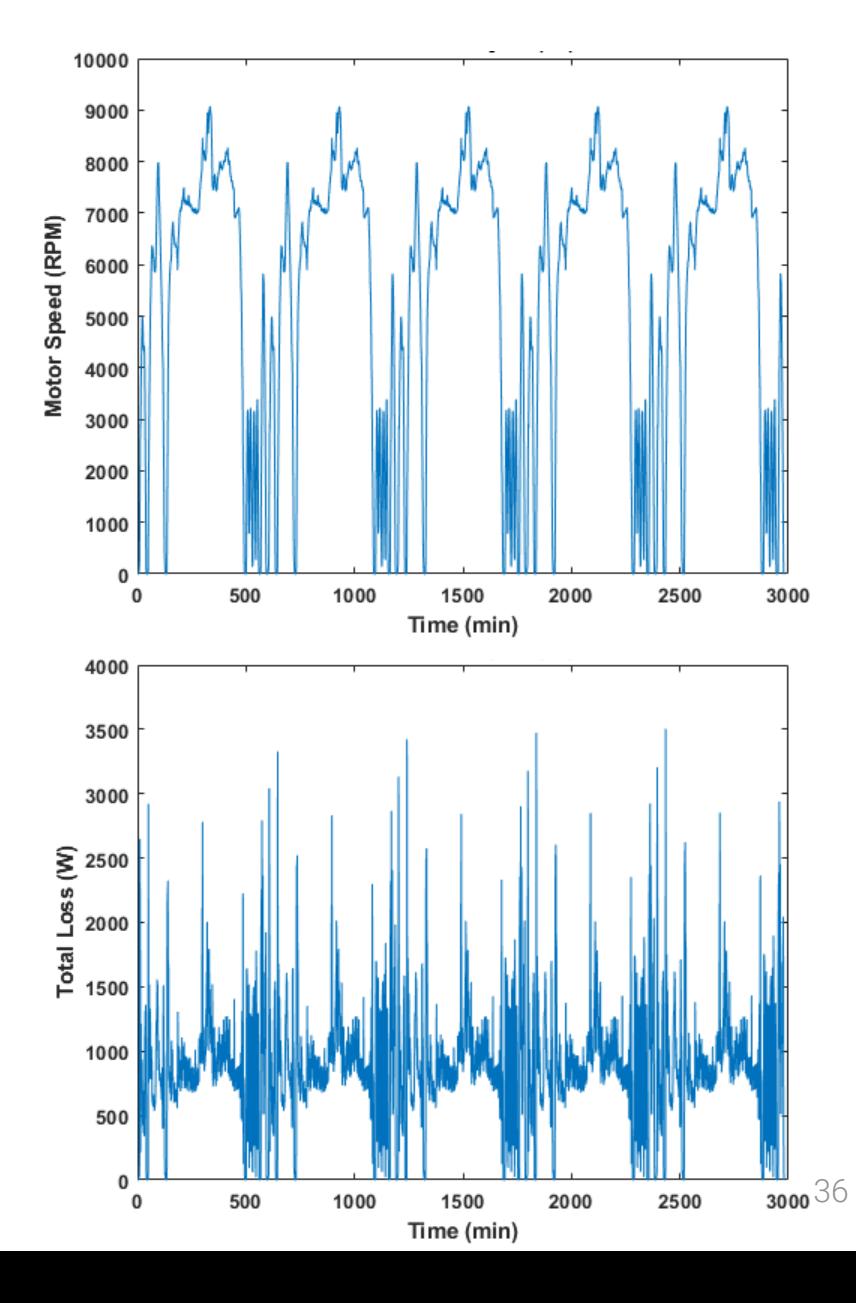

#### **TAITherm Thermal Model**

Model Size (mm):  $X = 360.61$  $Y = 230.854$  $Z = 457.541$ Visible Size (mm):

 $X = 360.61$  $Y = 230.854$  $Z = 457.541$ 

**Visible Counts:** Parts =  $16$ Elements =  $69260$ 

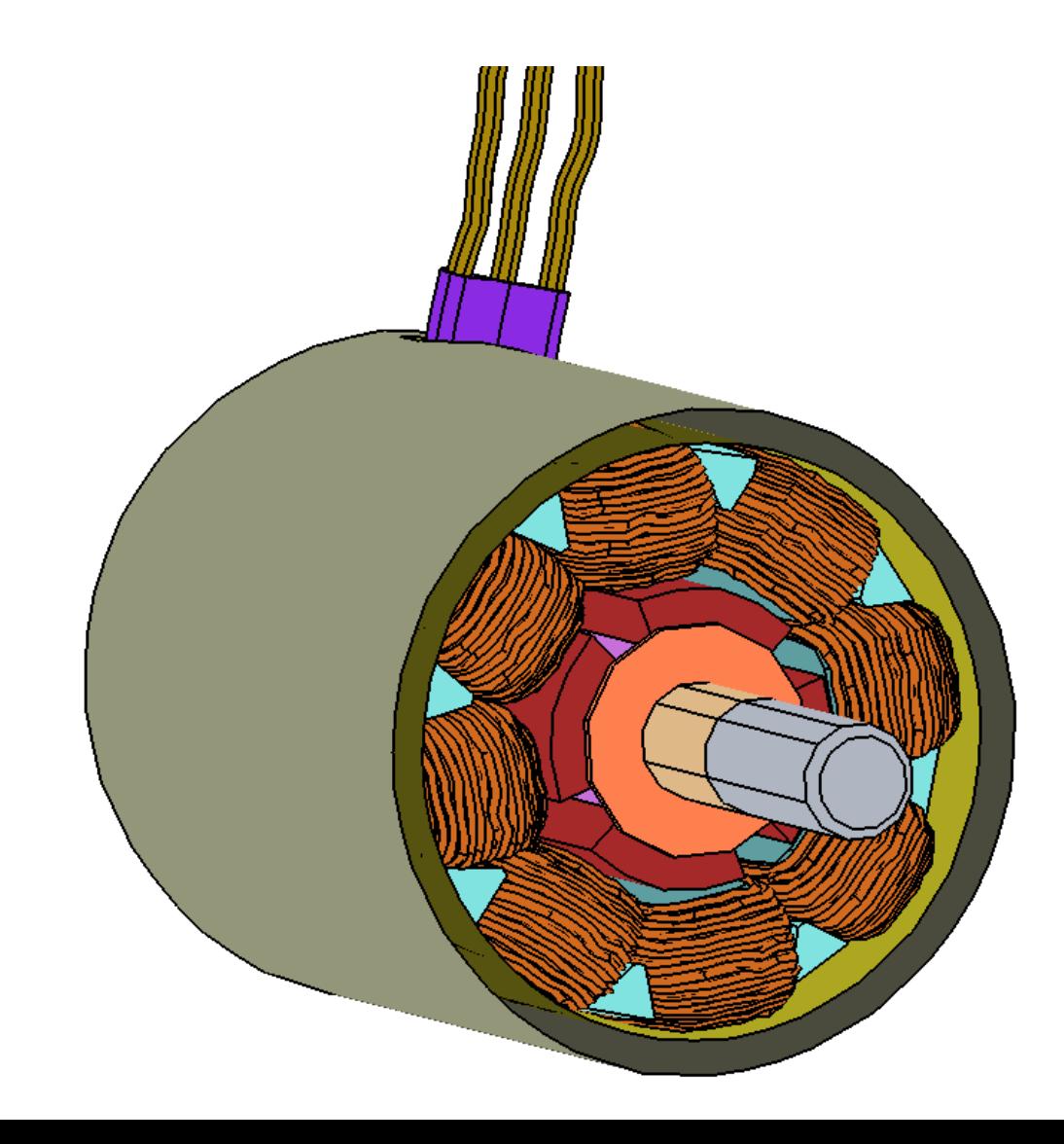

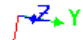

#### **Heat Rates (Interpolated from Maps)**

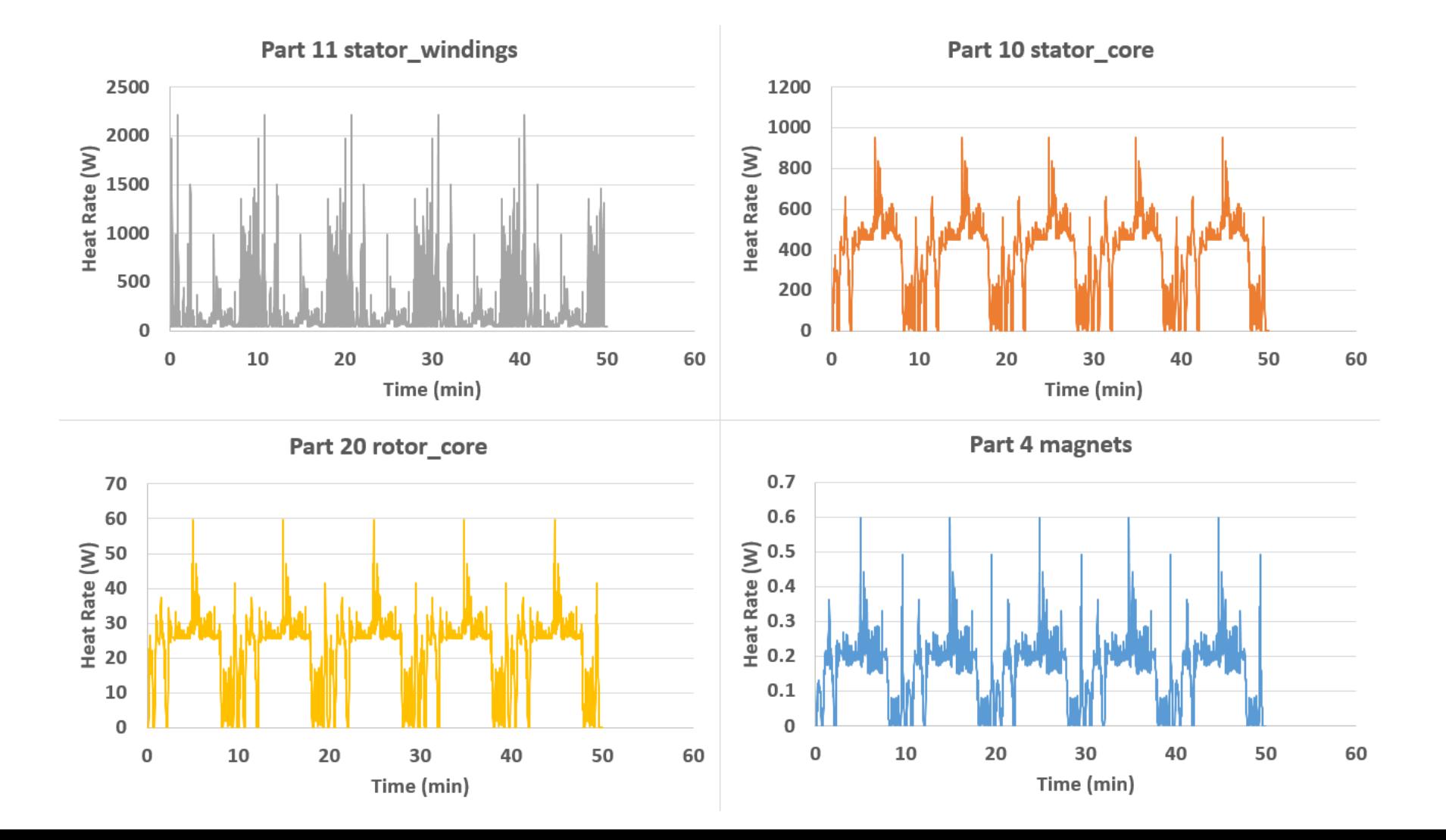

#### **Temperatures**

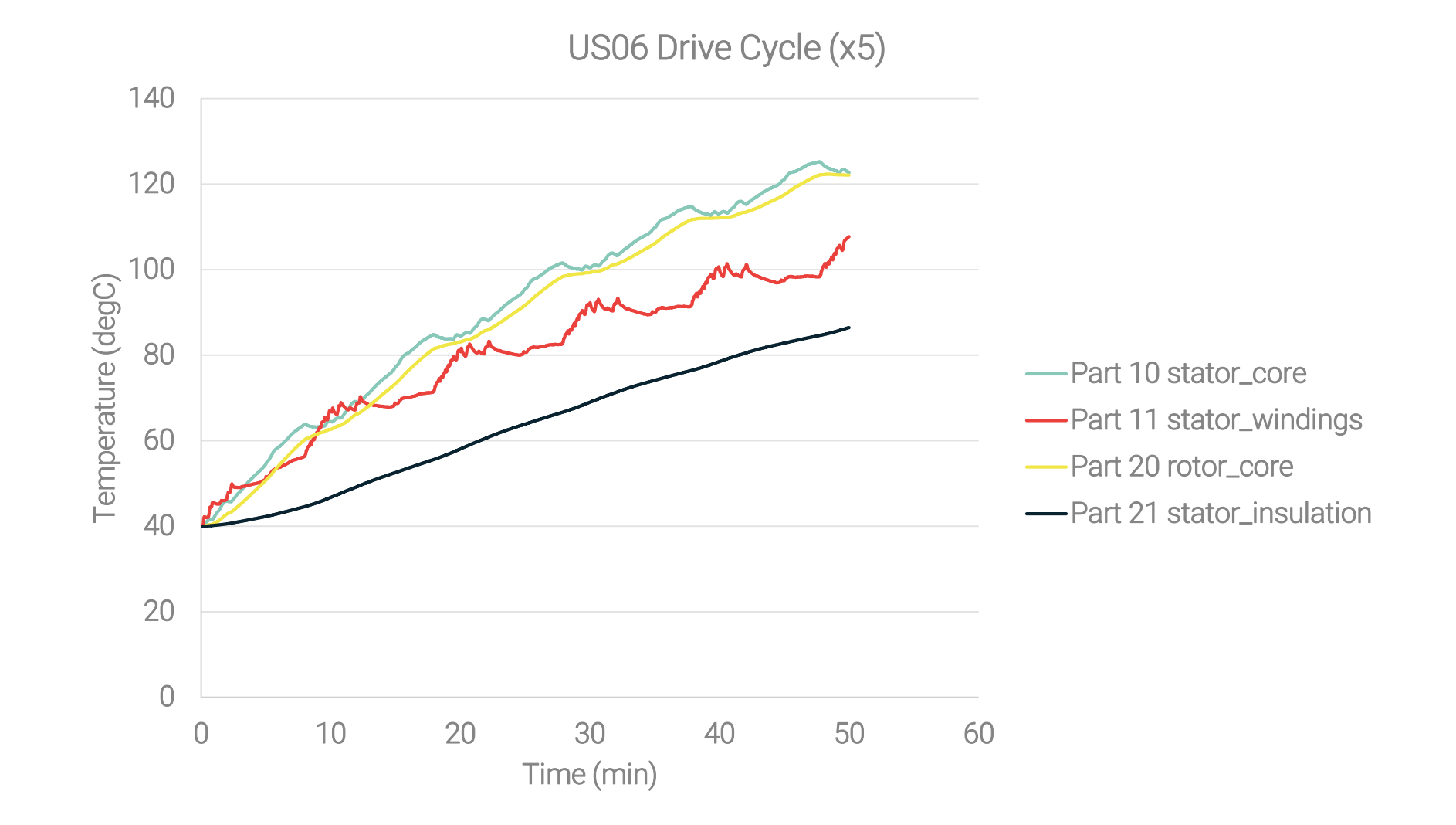

#### **Temperatures: Animation**

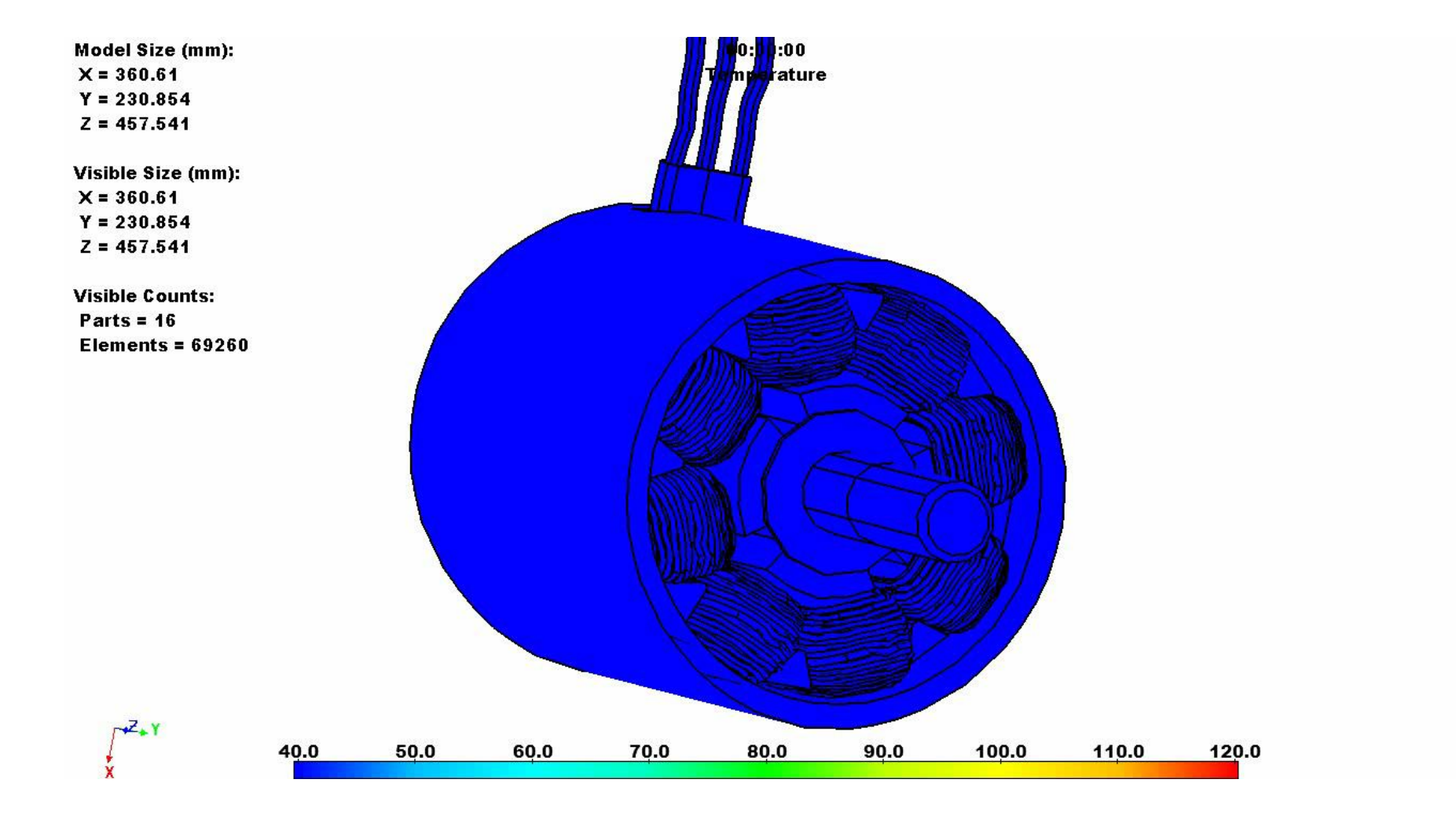

# **Advancements in System Integration with 3D Thermal Modeling**

## **CoTherm – Excel integration**

- New Excel Variable specifies sheet and range within Excel (.xlsx) document
	- Range can be read into CoTherm via Variable Update Task
	- Symbols allow accessing value, size, and indexing into range array data
	- Excel range can be written to by using Variable Assignment Task

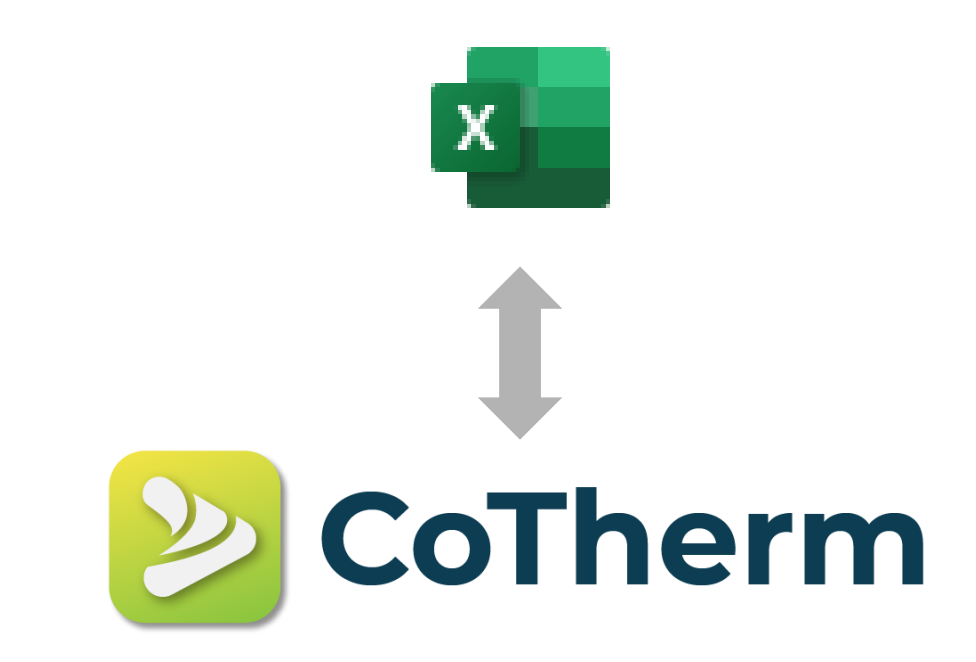

## **CoTherm – MATLAB integration**

- CoTherm 2020.2 includes new MATLAB support
	- Public release available October 2020
- MATLAB is integrated using C++ API
	- Supports MATLAB v2018b through 2020a
		- Support for latest versions will be included with each future release of CoTherm

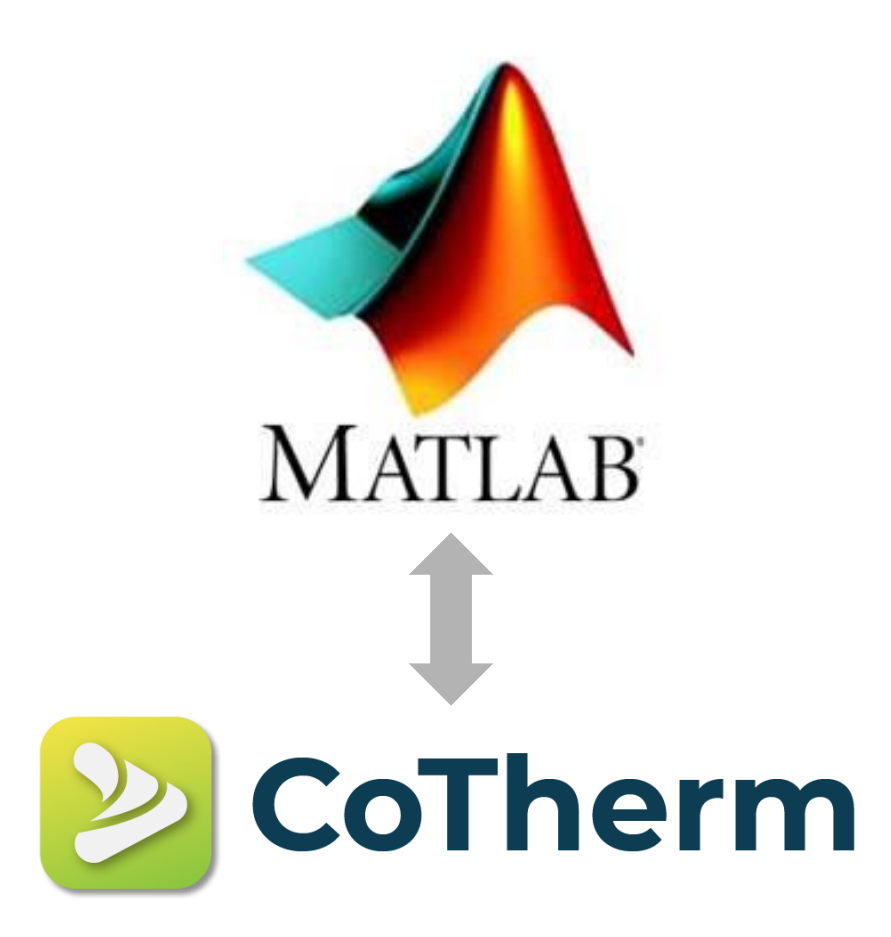

#### **CoTherm-MATLAB Roundtrip Workflow**

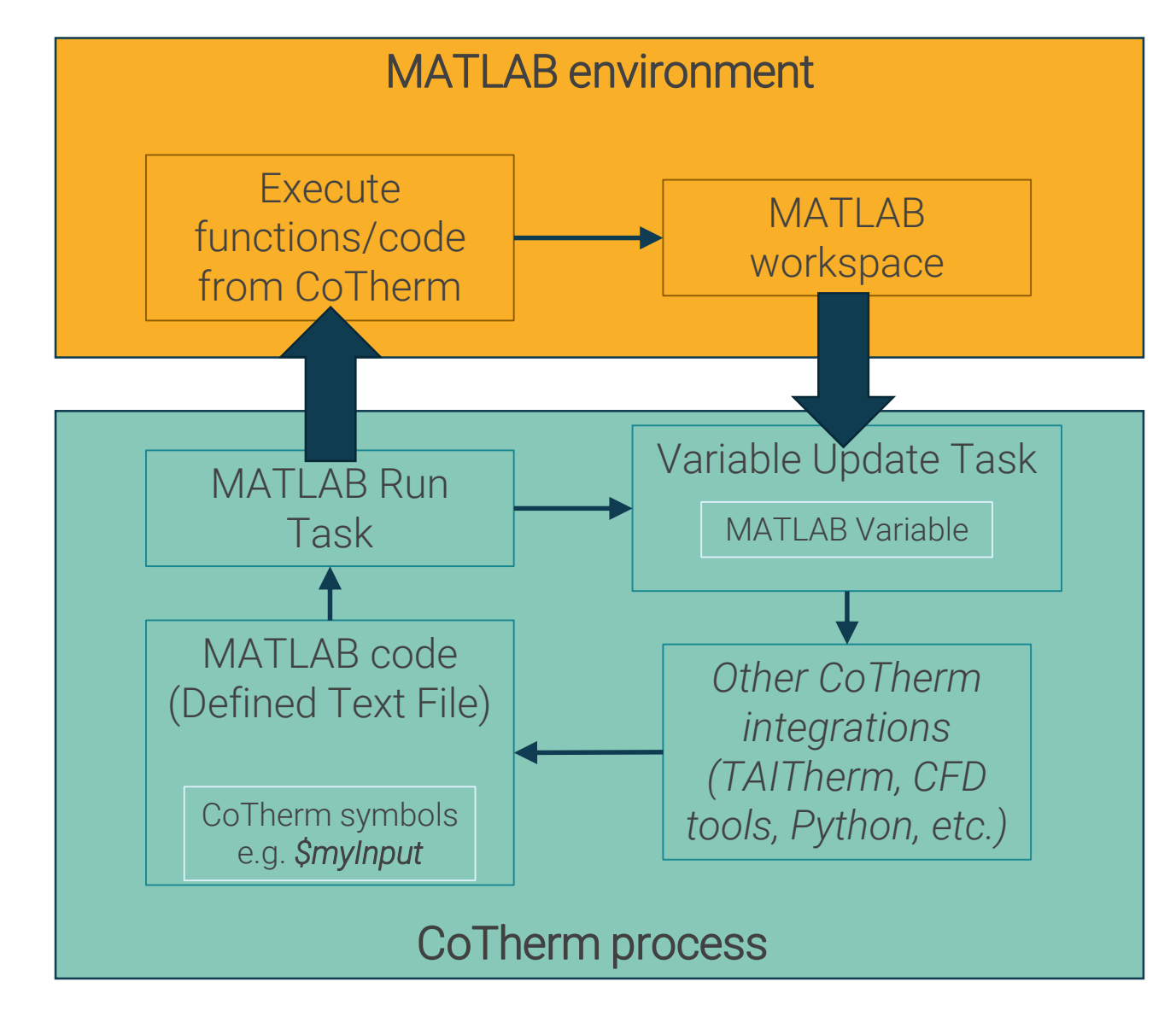

#### **Two-way coupling example: cabin HVAC cooldown**

HVAC Heat Rate

Cabin Air Temperature

Initial Temperatures Weather File Temperature Limits Heat Rate Limits

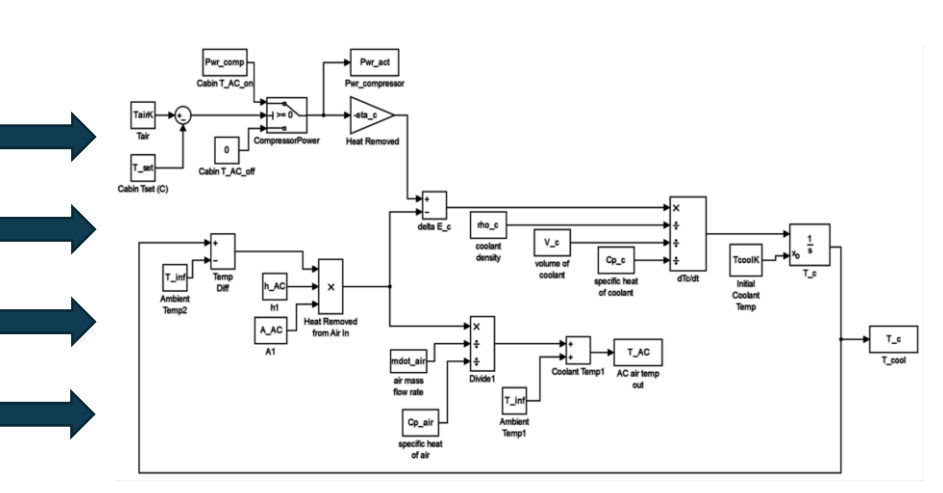

MATLAB Thermostat Model TAITherm Thermal Model

- TAITherm and Matlab are coupled using CoTherm
- Matlab models thermostat
- TAITherm models heat transfer from the environment and inside the cabin  $45$

#### **Two-way coupling example: cabin HVAC cooldown**

- Cabin air temperature is monitored by MATLAB
- MATLAB sets heat rate in TAITherm by appending to the curve
- Cabin air temperature is maintained between 16°C and 24°C

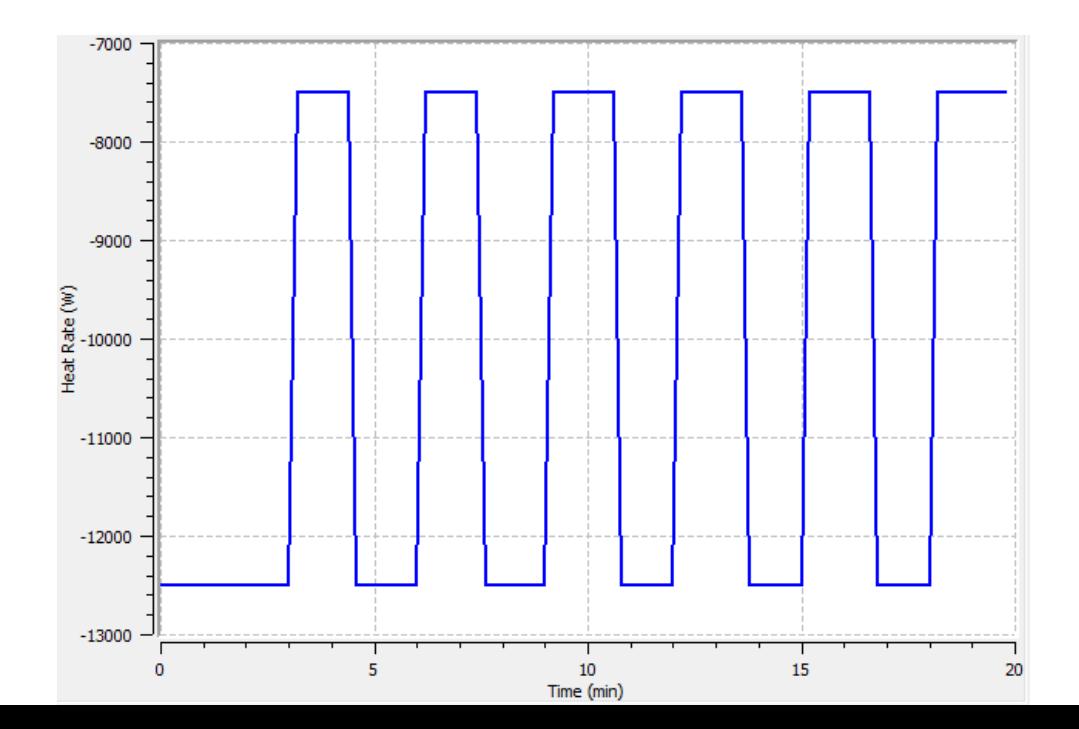

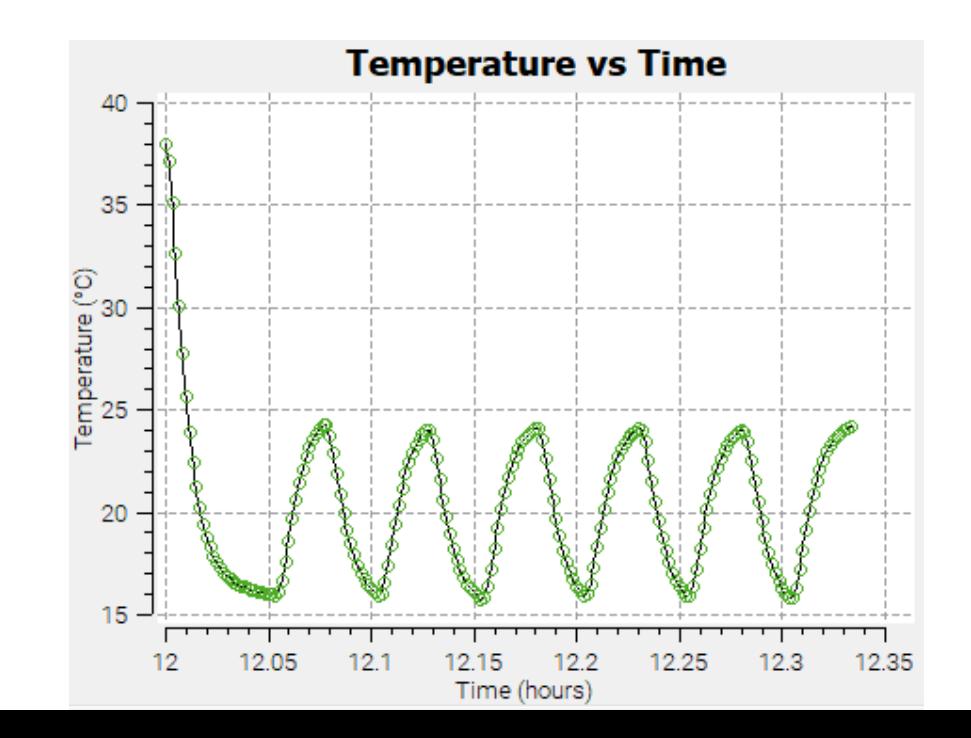

#### **Two-way coupling example: Electro-Network Thermal/Electric Coupling**

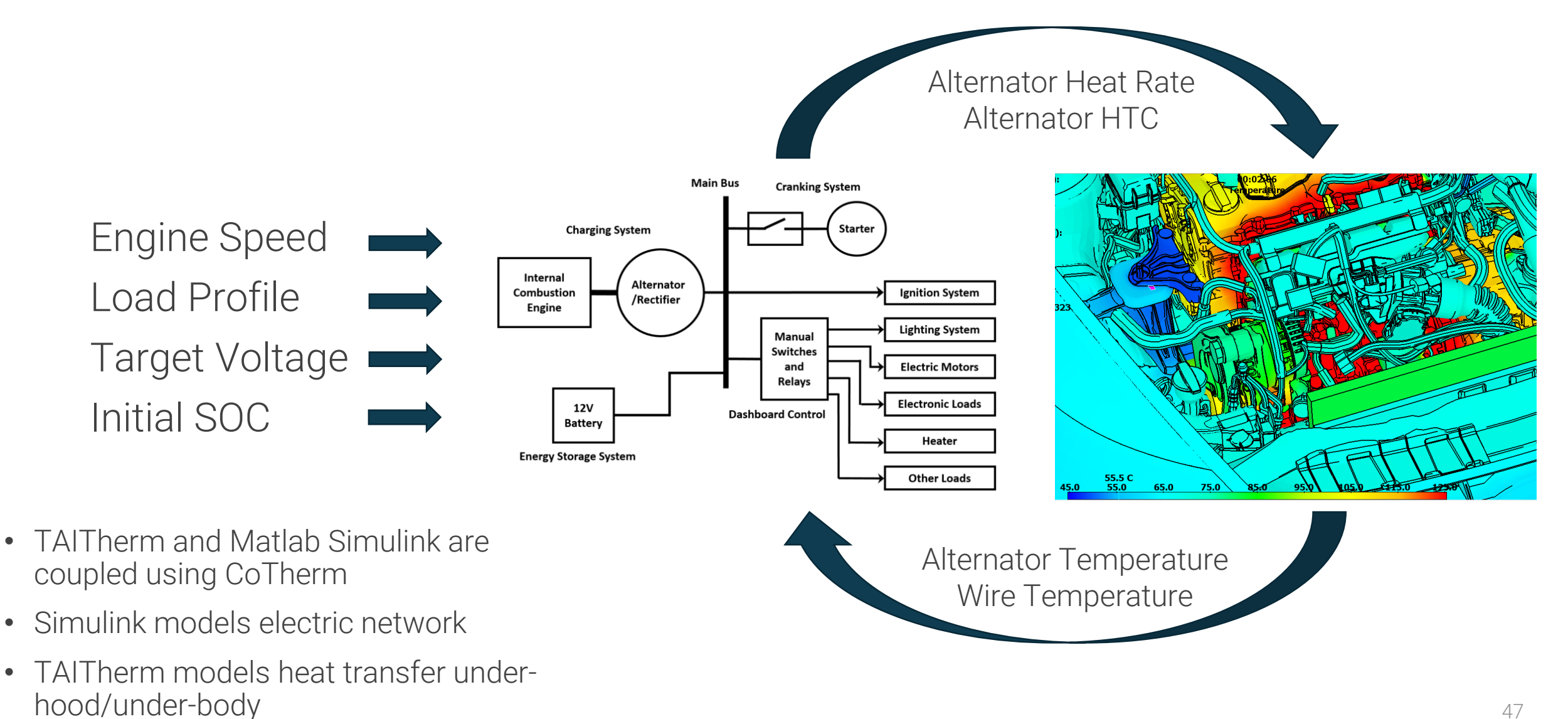

#### **Solar Panel Relationship with Vehicle Electrification**

- Vehicle-Integrated Solar Panels (VISPs)
	- Extend the range of EVs
	- Power an auxiliary battery for secondary electronics systems in both ICE vehicles and EVs

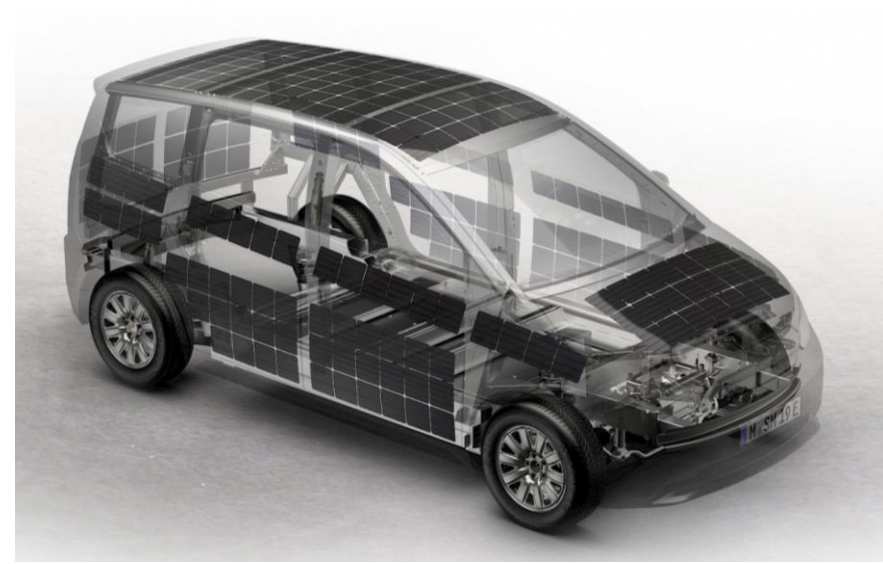

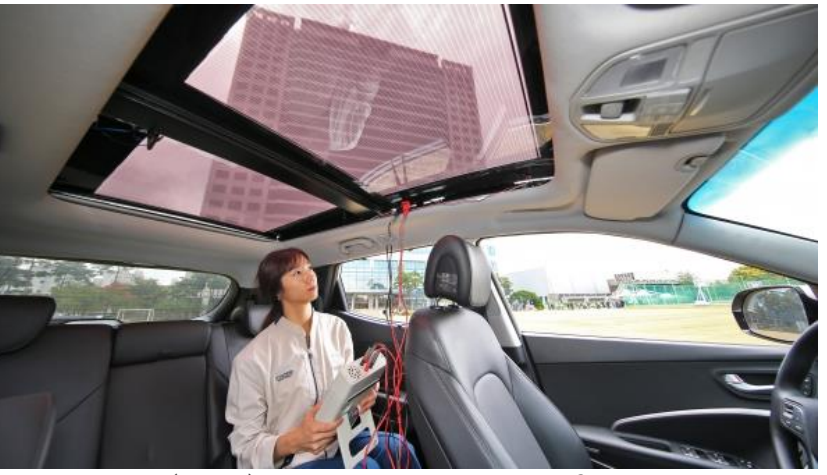

Hyundai (2018). Translucent solar roof engineering.

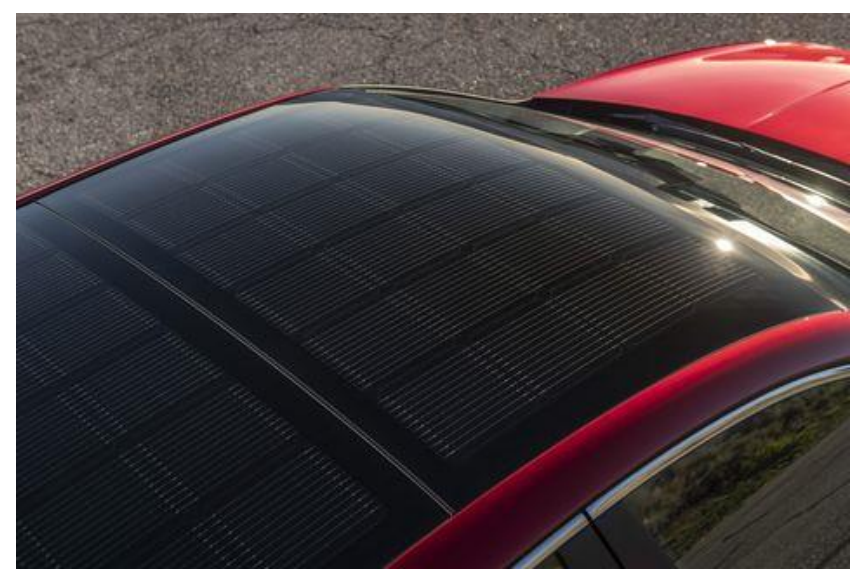

Sono Motors. Up to 34 km/day. Expected 2022. €25,500 2020 2020 Hyundai Sonata Hybrid (available). 2 miles/day, so probably best for topping off auxiliary 12V battery. 48

#### **Example Thermal-Electrical PV Models**

- Example models (solar roofs) demonstrate the importance of correcting for temperature when predicting PV power output
- In "Without T" correction case, ran the electrical model at 25C.
- In "With T correction" case, ran electrical model at the part temperature.

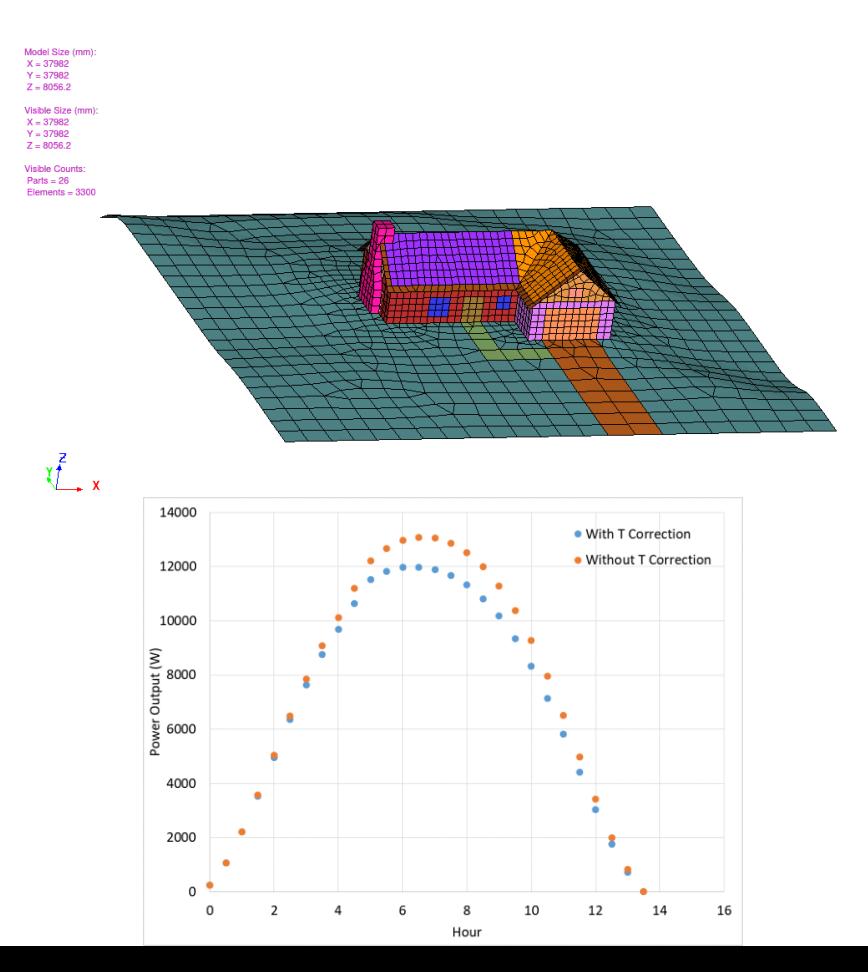

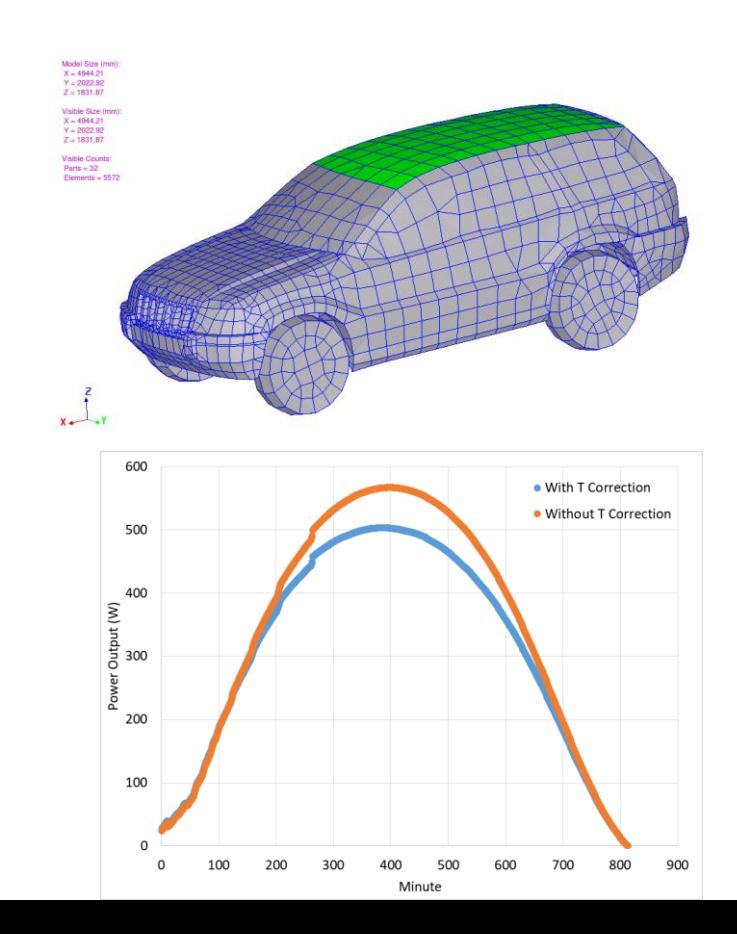

## **Conclusions**

- Thermal management in vehicle components is becoming increasingly important as companies electrify their fleets
- HVAC design strongly influences xEV range
- Human comfort prediction is required to evaluate HVAC strategies, which must evolve to meet requirements
- New component modeling strategies have been demonstrated for xEV thermal management
- 3D thermal system integration allows full vehicle modeling
- TAI is undertaking a major initiative to meet customer requirements as xEV manufacturing is taking off

# THERMO<sub>ANALYTICS</sub>

#### **Thank you**

#### **US Location**

ThermoAnalytics HQ 23440 Airpark Blvd. Calumet, MI 49913

#### **Zachary Edel, Ph.D.**

Office: +1 (906) 482-9560 x138 zje@thermoanalytics.com www.thermoanalytics.com

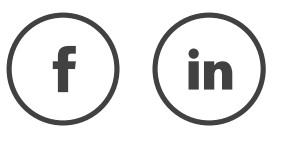